# A Practical Guide to Data Syndication in the BIM Environment

Angela Baraks – DATAgility Marty Brett – Wheatland Tube

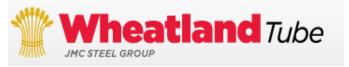

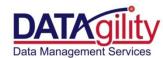

## Agenda

- 1. What is BIM?
- 2. Why is it important to our Industry?
- 3. What are the trends?
- 4. Who is currently involved?
- 5. Building the Templates.

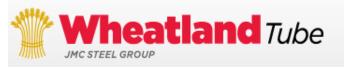

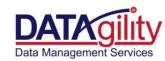

- •40% of the World's Raw Materials Being Consumed by Buildings
- •Facilities Consume 40% of the World's Energy
- •Facilities use 65.2% of Total US Electrical Consumption
- •Facilities Contribute 40% of the Carbon Emissions to the Atmosphere and 20% of Material Waste to Landfills

**-**US NBIMS 2007

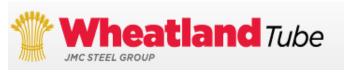

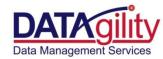

- •2008 US Construction Spending \$1.288 TRILLION
- •Construction Industry Institute estimates there is up to 57% non value added effort or waste in our current business models
- Industries may waste up to \$600 BILLION each year.

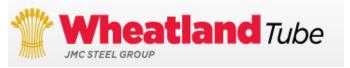

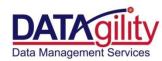

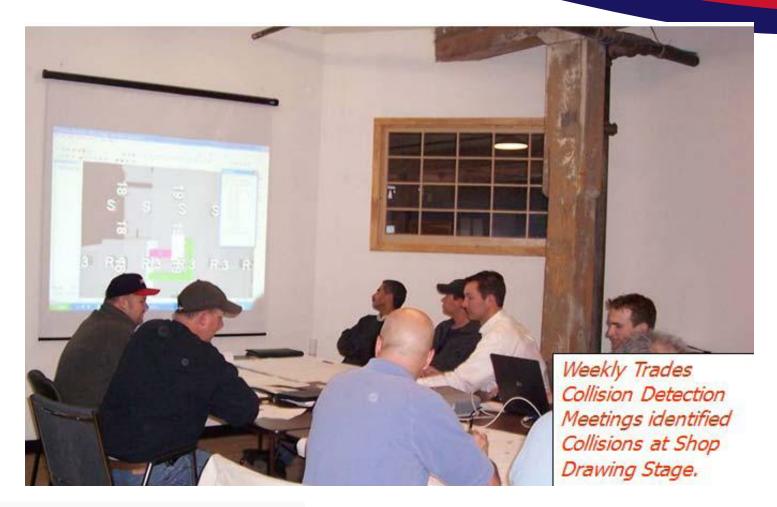

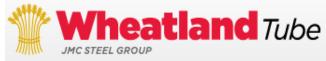

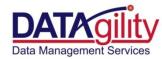

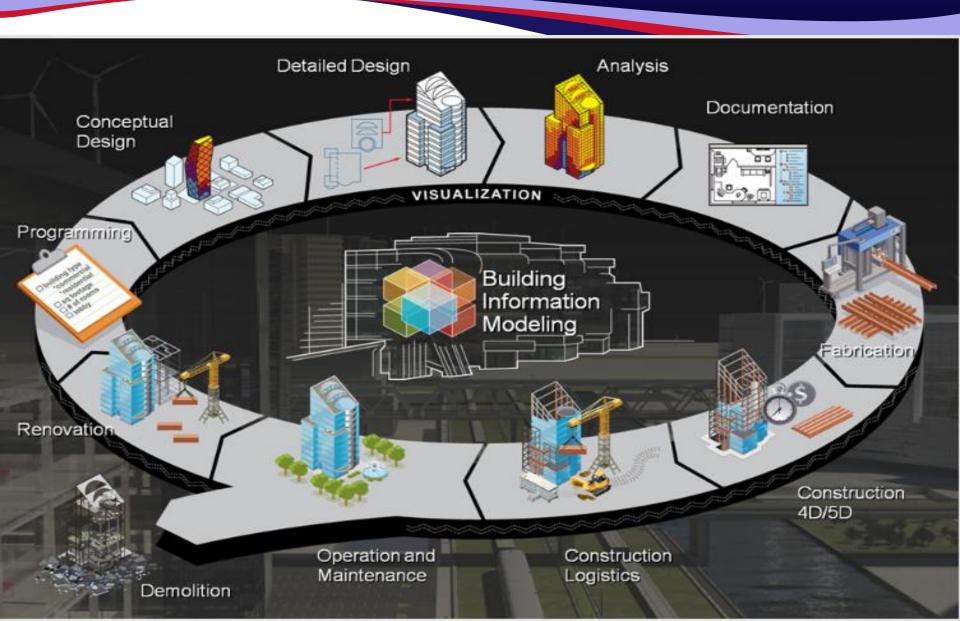

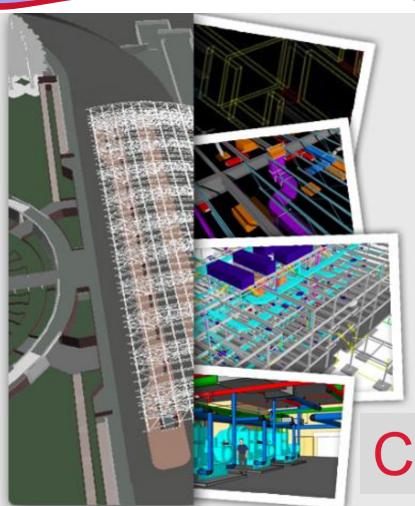

Creating the "I" in BIM

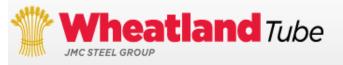

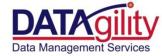

- The process of generating and managing building data during its life cycle.
- Generating objects that contain geometry, relations and attributes.
- Dynamic information stored within the model so as factors change, the model adjusts with it.
- Bridging information from design, build, to operation for building take-over.

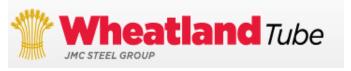

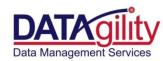

- Small portion of facility lifecycle costs occur during the design and construction phase where decisions have the greatest impact.
- Most of the cost associated with a facility throughout its lifecycle accrue during a facility's operations and sustainment.

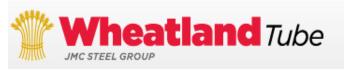

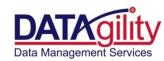

Carnegie-Mellon University Research has shown that an improvement of just 3.8% in productivity in the functions that occur in a building would totally pay for the facilities design, construction, operations and sustainment, through increased efficiency.

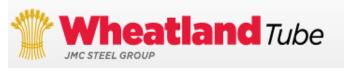

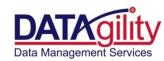

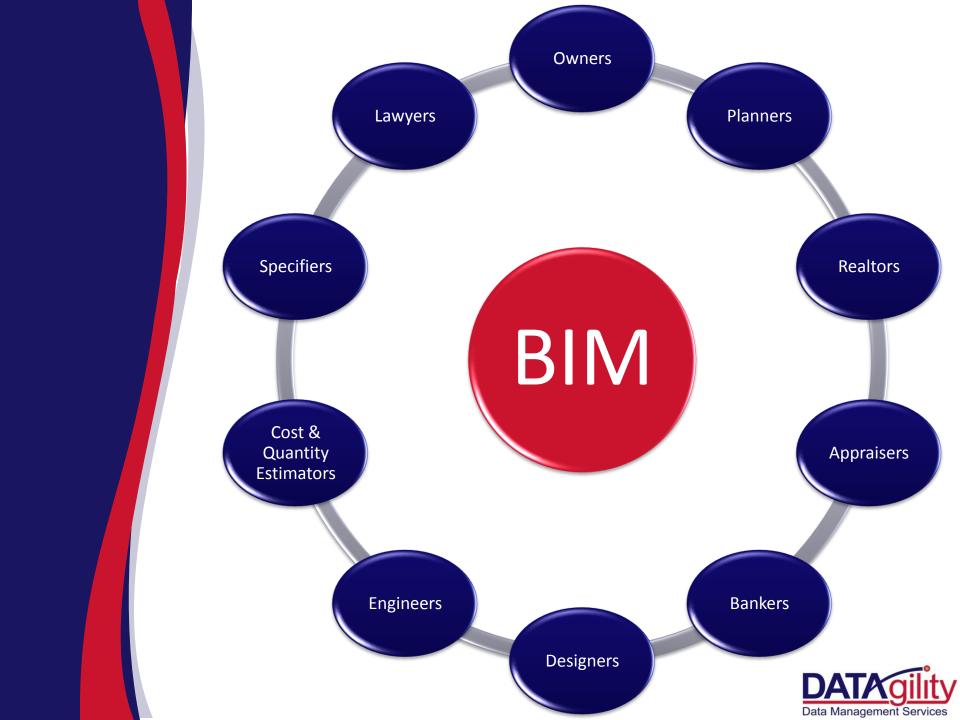

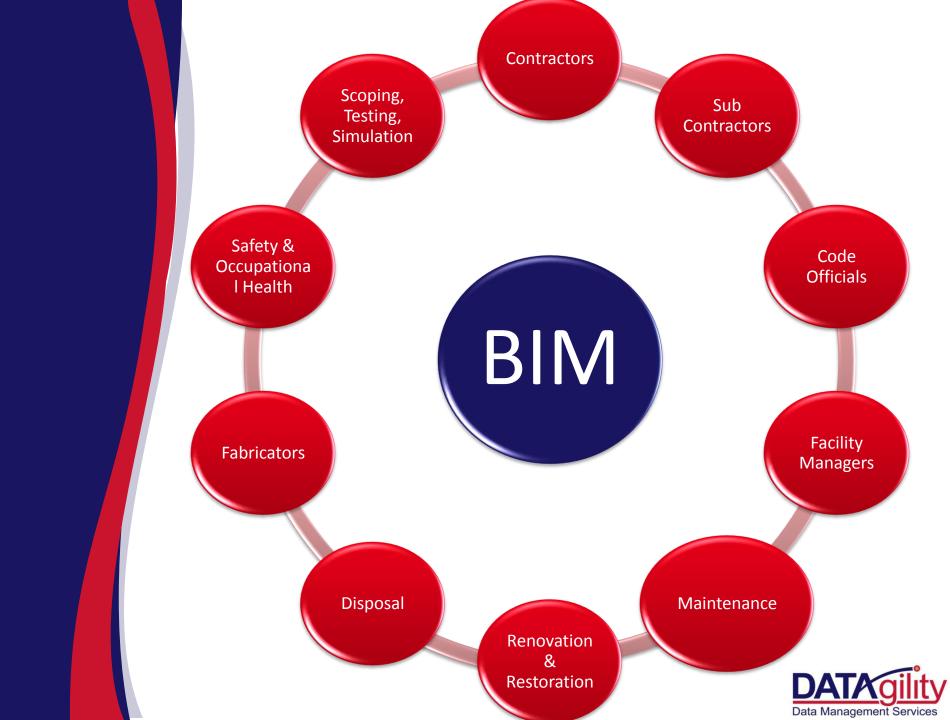

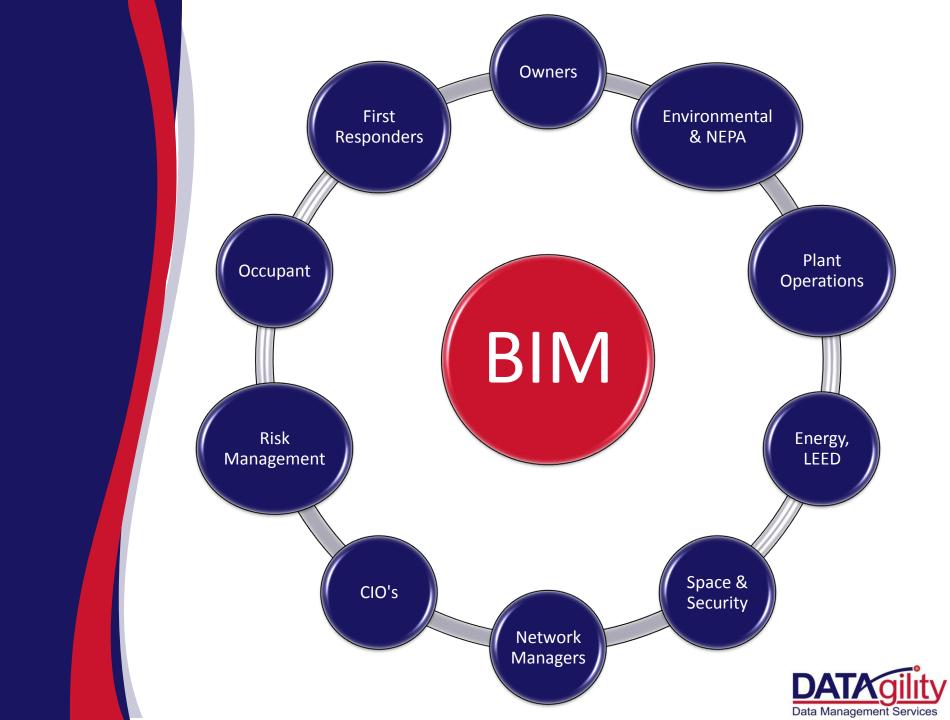

## Why it is used?

- Life cycle information collection point for a facility.
- Allows for the creation of facility information relationships.
- Focused on saving resources (dollars, time and materials) during each phase of the facility life cycle.
- The more mature the model the more usable it is but any collected data is better than how we do business today.

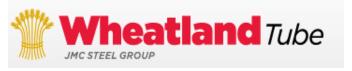

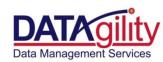

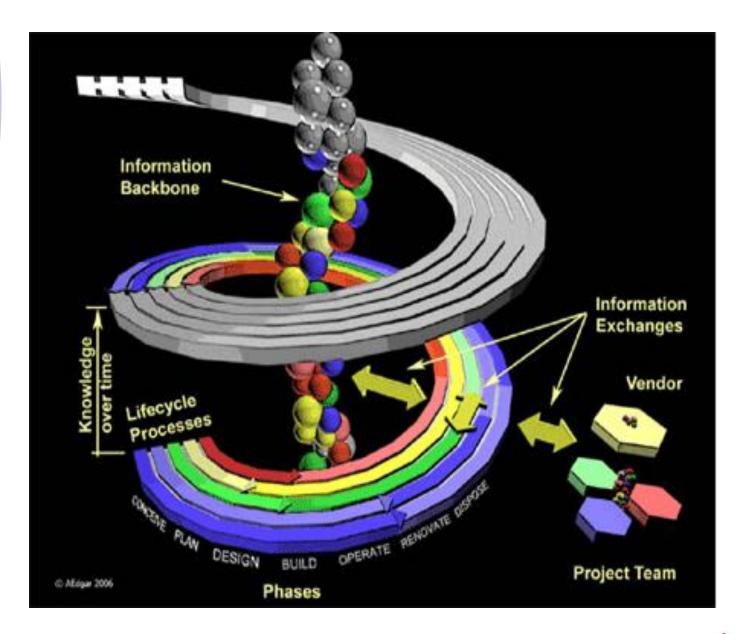

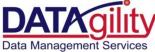

## BIM Demand

#### Government

- 。 GSA
- US Army Corp of Engineers
- US Coast Guard
- US Air Force
- State of Wisconsin
- State of Ohio
- State of Texas

#### Companies

- Crate & Barrel
- DaimlerChrysler
- Dallas/Fort Worth Airport
- Volkswagen
- General Motors
- Walt Disney Imagineering

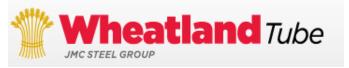

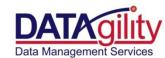

## Organizations & Projects

- NIBS National Institute of Building Sciences
- bSa- buildingSMARTalliance
- WBDG -Whole Building Design Guide
- Spie -Specifiers' Properties Information Exchange Project
- COBie Construction Operations Building Information Exchange (project)
- IFC Industry Foundation Classes

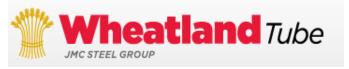

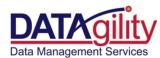

## Manufacturer Benefits

- Specific Manufacturer product data now available to millions of BIM application users.
- Increased opportunity for repeat business including repair, replacement, & upgraded products.
- Increase product specification early in the process increases sales opportunities.
- Compliance to mandated BIM regulation enables Manufacturers to participate in government agencies contracts.
- Strengthen customer relationships by providing detailed product information.

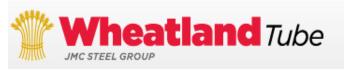

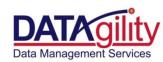

## Examples in Electrical

- Eaton
- Thomas & Betts
- Siemens
- GE
- Hubbell
- Leviton

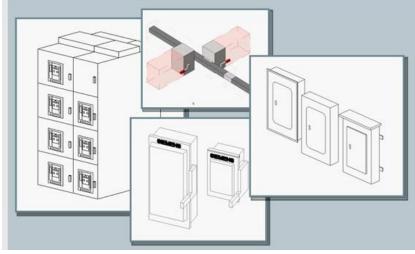

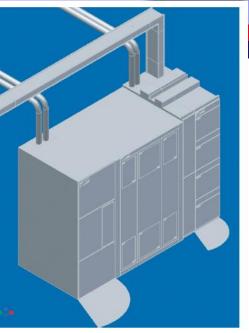

Above: An example of Eaton's high-powered BIM-friendly models.

Eaton - BIM PA08703005E

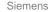

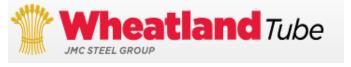

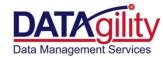

### **Building the Templates**

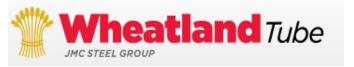

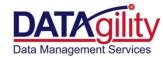

## BIM Template Toolkit Contents:

- 1. Read me First Document
- 2. The NEMA Building Information Management (BIM)
  Orientation Guide
- 3. The NEMA BIM Population Quick-Reference Guide
- 4. The COBie 2.30 Spreadsheet
- 5. The NEMA BIM Attachments Supplemental Workbook
- 6. The NEMA Tutorial for Creating BIM Templates

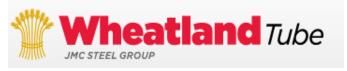

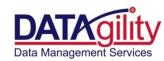

## BIM Orientation Guide

| I.     | INTRO        | ODUCTION                                                         | 4 |
|--------|--------------|------------------------------------------------------------------|---|
| A<br>B |              | EXT GENERATION BIM                                               |   |
| Č      |              | ANUFACTURER BENEFITS4                                            |   |
| D      |              | MA BIM TEMPLATE BUILDING OBJECTIVE                               |   |
| Е      | . CAI        | LL TO ACTION                                                     | 5 |
| F      | . <b>D</b> o | CUMENT PURPOSE                                                   | 5 |
| G      | ACI          | KNOWLEDGMENTS6                                                   | 6 |
| Н      | l. Dei       | DICATION                                                         | 6 |
| II.    | KEY S        | STAKEHOLDERS, ROLES, AND RELATIONSHIPS                           | 7 |
| Α      |              | RGANIZATIONAL LEADERSHIP                                         |   |
| В      |              | MA                                                               |   |
| C      |              | MA HIGH PERFORMANCE BUILDING COUNCIL                             |   |
| D      | . NE         | MA BIM TASK FORCE                                                | 7 |
| Е      |              | E NATIONAL INSTITUTE OF BUILDING SCIENCES                        |   |
| F      |              | ILDINGSMART INTERNATIONAL (BSI)                                  |   |
| G      |              | ILDINGSMART ALLIANCE™ NORTH AMERICAN CHAPTER                     |   |
| Н      | ł. Uni       | IITED STATES OF AMERICA ENGINEER RESEARCH AND DEVELOPMENT CENTER | 9 |
| I.     | OR           | GANIZATIONAL RELATIONSHIP FLOWCHART                              | 9 |
| J.     |              | EA10                                                             |   |
|        |              |                                                                  |   |
| K<br>L |              | M DATA PROVIDERS                                                 |   |

## BIM Orientation Guide

| III. F                                 | PRODUCT SCOPE                                                                                                    | 12                   |
|----------------------------------------|----------------------------------------------------------------------------------------------------|----------------------|
| 2                                      | NEMA PRODUCT SECTIONS  MEDICAL IMAGING & TECHNOLOGY DOMAIN OVERVIEW  ELECTRICAL DOMAIN OVERVIEW  Electrical Domain Product Types  Electrical Domain Unsupported Product Types  Electrical Domain Product Type Definitions | 12<br>13<br>13       |
| IV. S                                  | SPECIFIC PROPERTY SETS                                                                                                    | 15                   |
| A.<br>B.<br>C.<br>D.<br>E.<br>F.<br>G. | OVERVIEW                                                                                                    | 16<br>16<br>17<br>17 |
| V. E                                   | BIM PRODUCT CLASSIFICATION SYSTEMS                                                                                                    | 19                   |
| A.<br>B.<br>C.                         | PRIMARY BIM CLASSIFICATIONS SYSTEMS  BIM CLASSIFICATION SYSTEM – UNSPSC™  ACQUIRING THE CLASSIFICATION STANDARDS CODE TABLES                                                                                              | 21                   |
| VI. S                                  | SPIE TEMPLATE OVERVIEW                                                                                                    | 21                   |
| A.<br>B.<br>C.<br>D.                   | OBJECTIVESTANDARD TEMPLATETHREE PHASES TO BUILDING INDUSTRY TEMPLATESPERFORMING THE GAP ANALYSIS                                                                                                    | 22<br>23             |

## BIM Orientation Guide

| VII. T  | TEMPLATE PREPARATION                   | 24 |
|---------|----------------------------------------|----|
| Α.      | PREPARING TO CREATE THE TEMPLATE       | 24 |
| В.      | SELECT THE DATA EXPERT TEAM            |    |
| 1       | . Gather Product Data                  |    |
| C.      | CLASSIFY PRODUCTS                      | 25 |
| 1       | Preparing to Create Templates          | 26 |
|         | a. Acquire the COBie Workbook Template |    |
|         | b. Acquire Pre-Defined Attributes      |    |
| D.      | TEMPLATE BUILDING AND POPULATION       | 28 |
| VIII. T | THE APPROVAL PROCESS                   | 29 |
| Α.      | Overview                               | 20 |
| A.<br>1 |                                        |    |
| 2       |                                        |    |
| 3       |                                        |    |
| _       |                                        |    |
| IX. A   | APPENDIX                               | 31 |
| Α.      | COBIE WORKBOOK FIELD DEFINITIONS       | 31 |
| 11      |                                        |    |
| 2       |                                        |    |
| 3       | • •                                    |    |
| 4       |                                        |    |
| X. A    | ADDITIONAL RESOURCES                   | 25 |
| Λ. Α    | ADDITIONAL RESOURCES                   | 33 |
| Α.      | BIM TERMINOLOGY & ACRONYM DICTIONARY   | 35 |
| В.      | USEFUL WEBSITES                        |    |
| C.      | Sources                                | 36 |
|         |                                        |    |

## Quick Reference Guide

| I.  | OVERVIEW OF THE QUICK REFERENCE GUIDE                            | 1      |
|-----|------------------------------------------------------------------|--------|
|     | Purpose                                                          | 1<br>1 |
| II. | STEPS TO POPULATE THE BIM DOCUMENT                               | 1      |
|     | STEP 1 - CLASSIFY YOUR DATA                                      | 1      |
|     | STEP 2 - DOWNLOAD THE COBIE DOCUMENT                             |        |
|     | Step 3 - Populate the Template with Your Data, Except Attributes | 2      |
|     | Step 4 - Designate and Populate the Product Attributes           | 2      |
|     | STEP 5 - ADD UNSPSC Information to the Attributes tab            | 2      |
|     | STEP 6 - SUBMIT YOUR DATA FOR APPROVAL                           | 2      |
|     |                                                                  |        |

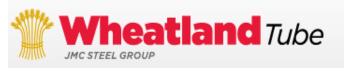

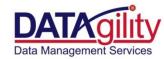

## Quick Reference Guide

#### I. Overview of the Quick Reference Guide

#### Purpose

The purpose of this document is to quide the manufacturer through the steps necessary to populate the BIM (Building Informati II. Steps to Populate the BIM Document

#### Audience

This guide is intended for the person Template. This document assumes Management (BIM) Orientation Guic on the BIM Program and Template.

#### Before Beginning

This document is not intended to se following document, included in the Quick-Reference Guide:

 Building Information Man Orientation Guide\_11041

Once you have completed the guide as you are following this guide:

 NEMA - A Tutorial for Bu Tutorial\_110415.ppsx)

#### Step 1 - Classify Your Data

**Goal:** Provide a classification code for each product in your data according to the following standards. If you are unsure of how to acquire these standards, refer back to the 'BIM Electrical Attribute Schema Guide':

- MasterFormat<sup>™</sup> or UniFormat<sup>™</sup>
- OmniClass™
- UNSPSC

A worksheet has been provided to help you track your assignments, see the Excel Workbook entitled 'BIM Attachment Worksheets.xlsx', in the Tool Kit folder.

#### Step 2 - Open the COBie Spreadsheet

Goal: Use the NEMA BIM Electrical Template, called the COBie Document. This is the document that contains the four tabs that make up the SPies Template that the manufacturer is responsible for populating and is included as part of the toolkit.

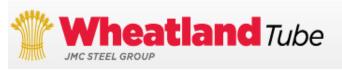

## Whole Building Design Guide

**DOCUMENTS & REFERENCES** 

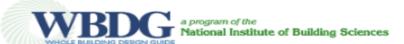

DESIGN GUIDANCE PROJECT MANAGEMENT OPERATIONS & MAINTENANCE

HOME | ABOUT | CONTACT | SITE MAP | LOG IN | 📉 💌 | SEARCH

BIM APPLIED RESEARCH

COMMENT ON THIS PAGE

BOOKMARK AND SHARE

TOOLS CONTINUING EDUCATION

FEDERAL HIGH
PERFORMANCE AND
SUSTAINABLE BUILDINGS

FEDERAL MANDATES

CONSTRUCTION CRITERIA BASE

#### PRODUCTGUIDE

- Specifiers' Properties
   Templates
- Search
- Feedback

PERIODICALS

CASE STUDIES

PARTICIPATING AGENCIES

INDUSTRY ORGANIZATIONS

Home > Documents & References > ProductGuide > Specifiers' Properties Templates > Search > Search OmniClass™ Table 23 - 2010 > Template

#### productguide"

#### SwitchingDevice USERDEFINED (other types)

USERDEFINED: User-defined specific type.

#### Classifications

| Type                       | <b></b> | Code           | <b></b> | Title \$                                                |
|----------------------------|---------|----------------|---------|---------------------------------------------------------|
| MasterFormat™ 2004         |         | 26 28 16       |         | Enclosed Switches and Circuit<br>Breakers               |
| MasterFormat™ 2004         |         | 08 74 16       |         | Keypad Access Control Hardware                          |
| UniFormat™ 1999            |         | D5010          |         | Electrical Service and Distribution                     |
| OmniClass™ Table 21 - 2011 |         | 21-07 40 10 50 |         | Electrical Switchgear and Protection<br>Devices         |
| OmniClass™ Table 22 - 2006 |         | 22-26 28 16    |         | Enclosed Switches and Circuit<br>Breakers               |
| OmniClass™ Table 22 - 2006 |         | 22-08 74 16    |         | Keypad Access Control Hardware                          |
| OmniClass™ Table 23 - 2010 |         | 23-35 00 00    |         | Electrical and Lighting Specific Products and Equipment |

#### Downloads

Sep 1, 2011

| Type   | Title                                          |
|--------|------------------------------------------------|
| HTML   | SwitchingDevice USERDEFINED USTypeProduct.html |
| XHTML  | SwitchingDevice USERDEFINED US.xhtml           |
| COBIE  | SwitchingDevice USERDEFINED US SPie2.xls       |
| IFCXML | SwitchingDevice USERDEFINED US.ifcxml          |

## BIM Template Structure

## COBIETM Tabs Instruction Contact Facility Floor Space Zone Type Component Assembly System Spare Resource Job Document Attribute Coordinate Coordinate Contact Facility Floor Space Zone Type Component Assembly System Spare Resource Job Document Attribute Coordinate Coordinate

- •These four tabs collectively are called the SPie™ (Specifiers' Properties Information Exchange) Template
- •The manufacturer is responsible only for the SPie™ Template tabs, which relate to product data associated with the BIM Program at this time.

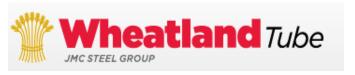

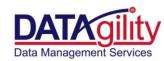

## COBie 2.30 Spreadsheet

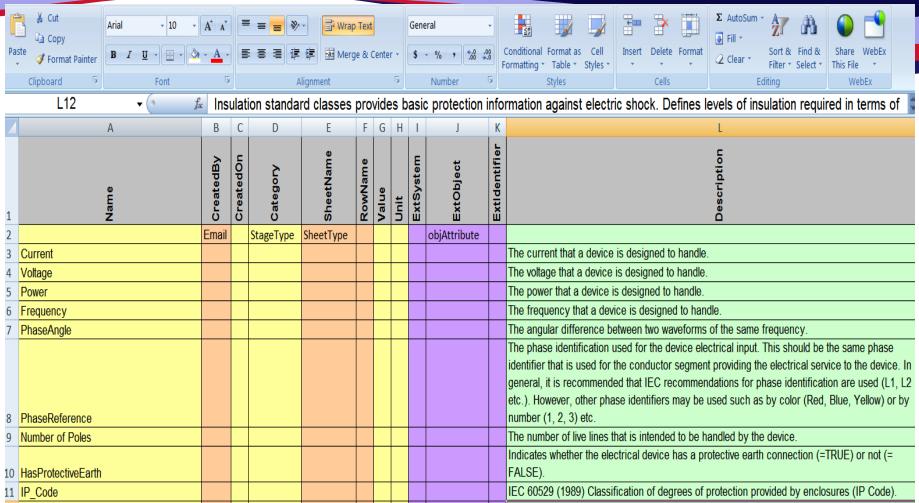

### Pre-populated with Electrical Device Common

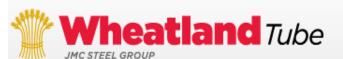

**Property Set** 

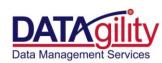

## BIM Supplemental Worksheets

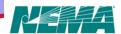

#### **Overview of BIM Supplemental Worksheets**

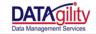

Confidential and Proprietary to DATAgility, Inc. ™

This workbook contains worksheets designed to assist the manufacturer in various aspects of SPies Template Creation. It is intended for use in conjunction with the "Next Generation BIM Attribute Creation" Click on the link to access the needed worksheet

| Template Creation Preparatory Worksheet   | This worksheet allows the manufacturer to track initial information needed before template creation can be initiated.                                                                                                    |
|-------------------------------------------|----------------------------------------------------------------------------------------------------|
| Product Line BIM Classification Worksheet | This worksheet allows the user to track the assignment of the necessary BIM Classification Codes in preparation for populating the SPies template.                                                                                                    |
| Attribute Exceptions                      | This worksheet allows the user to record modifications needed to the attributes listed on the Property sheet to fit the needs of the product. Reminder that if new attributes are needed, they can be recorded directly to the attribute sheet for review by NEMA and Nibs. |

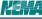

#### Template Creation Preparatory Worksheet

Section III. Manufacturer Implementation Steps and Guidance to US Electrical Template Development', subsection 'A. F

Select a team of experts from your company to work through the data identification. When searching for company product data files, or template process. Select members from a cross section of departments including, include key attributes needed to properly identify, but not limited to:

features and benefits that uniquely position your b Warrantu information CAD Drawings

· Product Catalogs

#### Attribute Exceptions

DATAgility

Use this sheet to record any conflicts between your product needs and the existing Attribute Properties designated for them in the WBDG product quide. This worksheet corresponds with the section of the BIM Electrical Attribute Guide, Section "III. Manufacturer Implementation Steps and Guidance to US Electrical Template Development", subsection "C. Attribute Request for Change".

| Department   | Data Expert  | Phone/E-mail                      | Data Type     | Filename            |
|--------------|--------------|-----------------------------------|---------------|---------------------|
| Ex Marketing | Jonathan Doe | 815-758-9965 x14<br>jdoe@aome.com | Feature Sheet | ProdNast_Bullets.ii |
|              |              |                                   |               |                     |
|              |              |                                   |               |                     |
|              |              |                                   |               |                     |
|              |              |                                   |               |                     |
|              |              |                                   |               |                     |
|              |              |                                   |               |                     |

JMC STEEL GROUP

| Tivate  | riopersyste mane                               |             | Dave 19pc                                  |       | Definition | 13740                               |
|---------|------------------------------------------------|-------------|--------------------------------------------|-------|------------|-------------------------------------|
| ProdNBC | Ex. Pset_Common Work<br>Results for Electrical | Application | LOCATIONS_INDICATED<br>OTHER<br>NOTDEFINED | Аррік |            | Product Line BIM Classification Wor |
|         |                                                |             |                                            |       |            |                                     |

orksheet

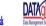

Use this voriksheet to record EIM Classifications needed to find the appropriate Attribute Property sets to populate the attribute tab of the SPies template. This worksheet corresponds with the section of the EIM Electrical Attribute Guide, Section 111. Manufacturer Implementation Steps and Guidance to US Electrical Template Development', subsection '3. Classify Products According to BIM Requirements'.

|             |  |       | Catalog number | Product Description | Product Line      | MasterFormat™ Code | UniFormat™ Code | OmniClass™ Code        | MasterFormat™,<br>UniFormat™ or<br>OmniClass™ | UNSPSC | UNSPSC Classification<br>Not Found |
|-------------|--|-------|----------------|---------------------|-------------------|--------------------|-----------------|------------------------|-----------------------------------------------|--------|------------------------------------|
|             |  |       |                | ¢                   | Acme Light Supply | 265/13             | D5000           | 23-80 70 21 (Table 23) |                                               |        |                                    |
|             |  | <br>- | Ex ProdDEF     | 112" Copper Vire    | Acme Wining Ltd.  |                    |                 |                        | X                                             |        |                                    |
|             |  | ļ     |                |                     |                   |                    |                 |                        |                                               |        |                                    |
|             |  | -     |                |                     |                   |                    |                 |                        |                                               |        |                                    |
|             |  | ļ     |                |                     |                   |                    |                 |                        |                                               |        |                                    |
|             |  | ļ     |                |                     |                   |                    |                 |                        |                                               |        |                                    |
|             |  | ļ     |                |                     |                   |                    |                 |                        |                                               |        |                                    |
| /heatlan    |  |       |                |                     |                   |                    |                 |                        |                                               |        |                                    |
| STEEL GROUP |  | -     |                |                     |                   |                    |                 |                        |                                               |        |                                    |

## NEMA – A Tutorial for Creating BIM Templates

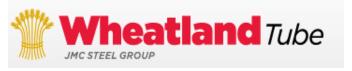

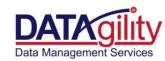

## What is the BIM Template?

A Microsoft Excel Workbook made up of numerous tabs, each tab allows the collection and housing of a distinct aspect of building creation, maintenance and disposal.

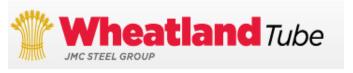

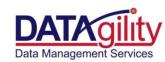

## BIM Template Structure

- •The BIM Template Data Requirements are contained within a document called the COBie (Construction Operations Building Information Exchange) Workbook
- •The COBie 2.30 version has been included as part of the NEMA BIM ToolKit.
- •The COBie spreadsheet has been pre-populated with the appropriate attribute labels from the electrical device type property set.

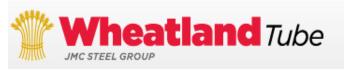

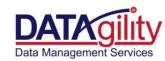

## BIM Data Entry Rules

## •Fields are color coded within each tab to indicate data entry rules

|   | Description | AssetType | Manufacturer | ModelNumber | WarrantyGuarantorParts | WarrantyDurationParts | WarrantyGuarantorLabor | WarrantyDurationLabor | WarrantyDurationUnit | ExtSystem | ExtObject | ExtIdentifier | ReplacementCost | ExpectedLife | DurationUnit |
|---|-------------|-----------|--------------|-------------|------------------------|-----------------------|------------------------|-----------------------|----------------------|-----------|-----------|---------------|-----------------|--------------|--------------|
| П |             |           |              |             |                        |                       |                        |                       |                      |           |           |               |                 |              |              |
| Ш |             |           |              |             |                        |                       |                        |                       |                      |           |           |               |                 |              |              |
| Ш |             |           |              |             |                        |                       |                        |                       |                      |           |           |               |                 |              |              |
| Ш |             |           |              |             |                        |                       |                        |                       |                      |           |           |               |                 |              |              |
| Ш |             |           |              |             |                        |                       |                        |                       |                      |           |           |               |                 |              |              |
| Ш |             |           |              |             |                        |                       |                        |                       |                      |           |           |               |                 |              |              |
| Ш |             |           |              |             |                        |                       |                        |                       |                      |           |           |               |                 |              |              |
| Ш |             |           |              |             |                        |                       |                        |                       |                      |           |           |               |                 |              |              |

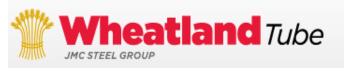

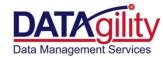

## BIM Data Entry Rules

 Fields are color coded within each tab to indicate data entry rules

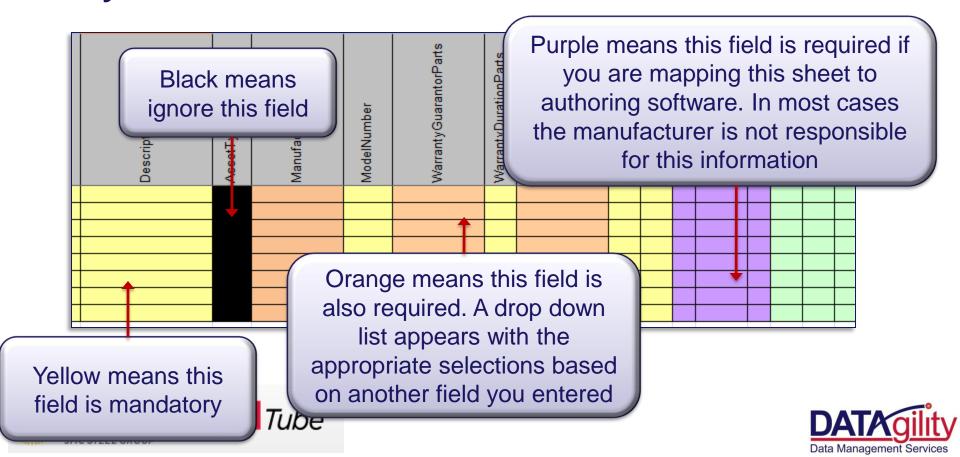

## Contacts Tab

| E mail                         | CreatedBy                   | CreatedOn           | Category               | Company           | Phone        | ExtSystem | ExtObject  | ExtIdentifier | Department        |
|--------------------------------|-----------------------------|---------------------|------------------------|-------------------|--------------|-----------|------------|---------------|-------------------|
| sales@ABC Manufacturing.com    | sales@ABC Manufacturing.com | 2010-08-25T00:00:00 | 34-31 11: Manufacturer | ABC Manufacturing | 555-555-1234 |           | objContact |               | sales             |
| warranty@ABC Manufacturing.com | sales@ABC Manufacturing.com | 2010-08-25T00:00:00 | 34-31 11: Manufacturer | ABC Manufacturing | 555-555-1234 |           | objContact |               | warranty          |
| techserv@ABC Manufacturing.com | sales@ABC Manufacturing.com | 2010-08-25T00:00:00 | 34-31 11: Manufacturer | ABC Manufacturing | 555-555-1234 |           | objContact |               | technical service |

Enter the email address associated with the contact. This is the value that uniquely identifies that contact information. Once the email address is entered, it will become available in the 'CreatedBy' field drop down list.

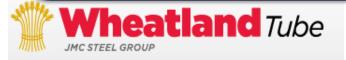

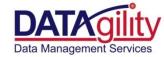

|   | E maji                         | CreatedBy                   | CreatedOn           | Category               | Company           | Phone        | ExtSystem | ExtObject  | ExtIdentifier | Department        |
|---|--------------------------------|-----------------------------|---------------------|------------------------|-------------------|--------------|-----------|------------|---------------|-------------------|
| 5 | sales@ABC Manufacturing.com    | sales@ABC Manufacturing.com | 2010-08-25T00:00:00 | 34-31 11: Manufacturer | ABC Manufacturing | 555-555-1234 |           | objContact |               | sales             |
| V | warranty@ABC Manufacturing.com | sales@ABC Manufacturing.com | 2010-08-25T00:00:00 | 34-31 11: Manufacturer | ABC Manufacturing | 555-555-1234 |           | objContact |               | warranty          |
| t | echserv@ABC Manufacturing.com  | sales@ABC Manufacturing.com | 2010-08-25T00:00:00 | 34-31 11: Manufacturer | ABC Manufacturing | 555-555-1234 |           | objContact |               | technical service |

Select email from drop down list. These field options refer to the person who entered the contact information or the 'author'.

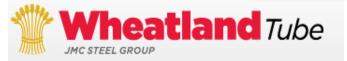

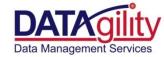

Enter Date file was created: Year-Month-Date Time Stamp

| (X               | XXX-XX          | (-XXT00:00:00               |                     |                        |                   |              |           |            |               |                   |
|------------------|-----------------|-----------------------------|---------------------|------------------------|-------------------|--------------|-----------|------------|---------------|-------------------|
| Email            |                 | CreatedBy                   | CreatedOn           | Category               | Company           | Phone        | ExtSystem | ExtObject  | Extidentifier | Department        |
| sales@ABC Manufa | cturing.com     | sales@ABC Manufacturing.com | 2010-08-25T00:00:00 | 34-31 11: Manufacturer | ABC Manufacturing | 555-555-1234 |           | objContact |               | sales             |
| warranty@ABC Ma  | nufacturing.com | sales@ABC Manufacturing.com | 2010-08-25T00:00:00 | 34-31 11: Manufacturer | ABC Manufacturing | 555-555-1234 |           | objContact |               | warranty          |
| techserv@ABC Mar | nufacturing.com | sales@ABC Manufacturing.com | 2010-08-25T00:00:00 | 34-31 11: Manufacturer | ABC Manufacturing | 555-555-1234 |           | objContact |               | technical service |

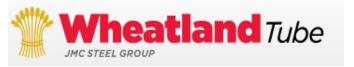

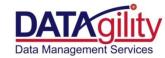

| Email                          | CreatedBy                   | CreatedOn           | Category               | Company           | Phone        | ExtSystem | ExtObject  | ExtIdentifier | Department        |
|--------------------------------|-----------------------------|---------------------|------------------------|-------------------|--------------|-----------|------------|---------------|-------------------|
| sales@ABC Manufacturing.com    | sales@ABC Manufacturing.com | 2010-08-25T00:00:00 | 34-31 11: Manufacturer | ABC Manufacturing | 555-555-1234 |           | objContact |               | sales             |
| warranty@ABC Manufacturing.com | sales@ABC Manufacturing.com | 2010-08-25T00:00:00 | 34-31 11: Manufacturer | ABC Manufacturing | 555-555-1234 |           | objContact |               | warranty          |
| techserv@ABC Manufacturing.com | sales@ABC Manufacturing.com | 2010-08-25T00:00:00 | 34-31 11: Manufacturer | ABC Manufacturing | 555-555-1234 |           | objContact |               | technical service |

Select Manufacturer from drop down menu.

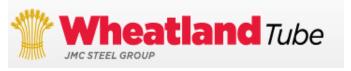

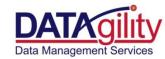

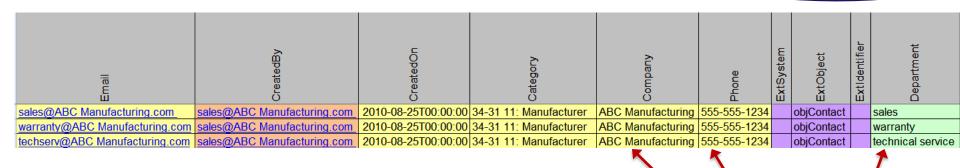

Enter Company Information: Company Name, Phone, Department & Address, etc.

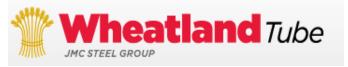

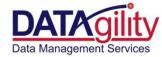

| А                        | В                           | С                   | D                        | E                     | F         | G                           |
|--------------------------|-----------------------------|---------------------|--------------------------|-----------------------|-----------|-----------------------------|
| Хаш е                    | CreatedBy                   | CreatedOn           | Category                 | Description           | AssetType | Manufacturer                |
| ABC Manufacturing-XM-123 | sales@ABC Manufacturing.com | 2011-04-14T10:12:03 | 23-80 50 11 14: Switches | corator Toggle Switch | Fixed     | sales@ABC Manufacturing.com |
|                          |                             |                     |                          |                       |           |                             |

Name Field is the Key to the file. Suggestion: Manufacturer name – Product Part Number. Must be the same throughout file.

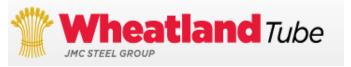

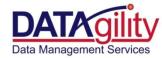

| A                        | В                           | С                   | D                        | E                        | F         | G                           |
|--------------------------|-----------------------------|---------------------|--------------------------|--------------------------|-----------|-----------------------------|
| Хаше                     | CreatedBy                   | CreatedOn           | Category                 | Description              | AssetType | Manufacturer                |
| ABC Manufacturing-XM-123 | sales@ABC Manufacturing.com | 2011-04-14T10:12:03 | 23-80 50 11 14: Switches | ▼ ecorator Toggle Switch | Fixed     | sales@ABC Manufacturing.com |

Select email from drop down list. These field options refer to the person who entered the contact information or the 'author'.

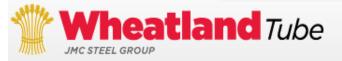

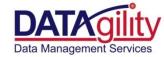

Enter Date file was created: Year-Month-Date Time Stamp

| <b>VVVV</b> .  | -//-/      | X 100.00.00                 | ×                   |                          |                          |           |                             |
|----------------|------------|-----------------------------|---------------------|--------------------------|--------------------------|-----------|-----------------------------|
|                |            |                             | С                   | D                        | Е                        | F         | G                           |
| Лате           |            | CreatedBy                   | CreatedOn           | Category                 | Description              | AssetType | Manufacturer                |
| ABC Manufactur | ing-XM-123 | sales@ABC Manufacturing.com | 2011-04-14T10:12:03 | 23-80 50 11 14: Switches | ▼ ecorator Toggle Switch | Fixed     | sales@ABC Manufacturing.com |
|                |            |                             |                     |                          |                          |           |                             |

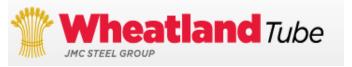

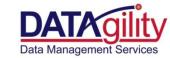

| А                        | В                           | С                   | D                        | E           | F         | G                           |  |  |  |  |  |
|--------------------------|-----------------------------|---------------------|--------------------------|-------------|-----------|-----------------------------|--|--|--|--|--|
| у<br>В<br>В              | CreatedBy                   | CreatedOn           | Category                 | Description | AssetType | Manufacturer                |  |  |  |  |  |
| ABC Manufacturing-XM-123 | sales@ABC Manufacturing.com | 2011-04-14T10:12:03 | 23-80 50 11 14: Switches |             | Fixed     | sales@ABC Manufacturing.com |  |  |  |  |  |
|                          |                             |                     |                          |             |           |                             |  |  |  |  |  |
|                          | m<br>ault                   |                     |                          |             |           |                             |  |  |  |  |  |

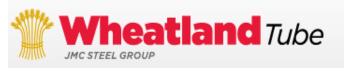

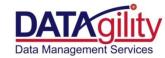

| А                        | В                           | С                                                                                              | D        | E           | F         | G              |  |  |  |  |
|--------------------------|-----------------------------|------------------------------------------------------------------------------------------------|----------|-------------|-----------|----------------|--|--|--|--|
| Мате                     | CreatedBy                   | CreatedOn                                                                                      | Category | Description | AssetType | Manufacturer   |  |  |  |  |
| ABC Manufacturing-XM-123 | sales@ABC Manufacturing.com | sulfacturing.com 2011-04-14T10:12:03 23-80 50 11 14: Switches corator Toggle Switch Fixed sale |          |             |           |                |  |  |  |  |
|                          |                             |                                                                                                |          |             |           |                |  |  |  |  |
|                          |                             |                                                                                                |          |             |           |                |  |  |  |  |
|                          |                             |                                                                                                |          | Enter P     | roduc     | t Description. |  |  |  |  |

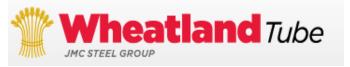

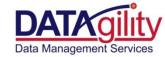

Asset type: Fixed or Moveable Description of how it is used in building.

|        | A B                |                             | С                   | D                        | Е                     |           | G                           |
|--------|--------------------|-----------------------------|---------------------|--------------------------|-----------------------|-----------|-----------------------------|
|        | в<br>В<br>В        | CreatedBy                   | CreatedOn           | Category                 | Description           | AssetType | Manufacturer                |
| ABC Ma | nufacturing-XM-123 | sales@ABC Manufacturing.com | 2011-04-14T10:12:03 | 23-80 50 11 14: Switches | corator Toggle Switch | Fixed     | sales@ABC Manufacturing.com |
|        |                    |                             |                     |                          |                       |           |                             |

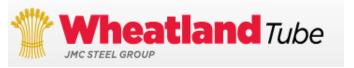

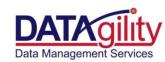

| А                        | В                           | С                   | D                        | E                        | F         | G                           |
|--------------------------|-----------------------------|---------------------|--------------------------|--------------------------|-----------|-----------------------------|
| уа <b>ше</b><br>Уа       | CreatedBy                   | CreatedOn           | Category                 | Description              | AssetType | Manufacturer                |
| ABC Manufacturing-XM-123 | sales@ABC Manufacturing.com | 2011-04-14T10:12:03 | 23-80 50 11 14: Switches | → ecorator Toggle Switch | Fixed     | sales@ABC Manufacturing.com |
|                          |                             |                     |                          |                          |           | <b></b>                     |

Select Manufacturer email from drop down menu.

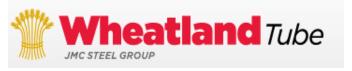

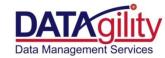

| Name                     | WarrantyGuarantorParts         | WarrantyDurationParts | WarrantyGuarantorLabor | WarrantyDurationLabor | WarrantyDurationUnit | ExtSystem | ExtObject              | ExtIdentifier | ReplacementCost | ExpectedLife | DurationUnit | WarrantyDescription |
|--------------------------|--------------------------------|-----------------------|------------------------|-----------------------|----------------------|-----------|------------------------|---------------|-----------------|--------------|--------------|---------------------|
|                          |                                |                       |                        |                       |                      |           |                        |               |                 |              |              |                     |
| ABC Manufacturing-XM-123 | warranty@ABC Manufacturing.com | 1                     |                        | 0                     | Year                 |           | IfcSwitchingDeviceType |               | 30              | n/a          | DurationUnit | Warranty1           |

Warranty Guarantor Parts:
Select Email from drop down list
– added on contact page.

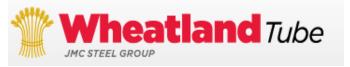

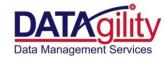

| Name                     | WarrantyGuarantorParts           | WarrantyDurationParts | WarrantyGuarantorLabor | WarrantyDurationLabor | WarrantyDurationUnit | ExtSystem | <b>*</b> | ExtIdentifier | ReplacementCost | ExpectedLife | DurationUnit | WarrantyDescription |
|--------------------------|----------------------------------|-----------------------|------------------------|-----------------------|----------------------|-----------|----------|---------------|-----------------|--------------|--------------|---------------------|
| ABC Manufacturing-XM-123 | 3 warranty@ABC Manufacturing.com | 1                     |                        | 0                     | Year                 |           |          |               | 30              | n/a          | DurationUnit | Warranty1           |

Warranty Duration Parts: Number associated with the warranty period. Numeric only field. Unit of Measure in Duration Unit.

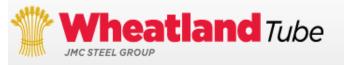

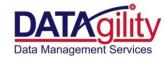

Warranty Guarantor Labor: Leave blank if unknown. (generally subcontractor)

| Name                     | WarrantyGuarantorParts         | WarrantyDurationParts | WarrantyGuarantorLabor | WarrantyDurationLabor | WarrantyDurationUnit | ExtSystem | ExtObject | ExtIdentifier | ReplacementCost | ExpectedLife | DurationUnit | WarrantyDescription |
|--------------------------|--------------------------------|-----------------------|------------------------|-----------------------|----------------------|-----------|-----------|---------------|-----------------|--------------|--------------|---------------------|
| ABC Manufacturing-XM-123 | warranty@ABC Manufacturing.com | 1                     |                        | 0                     | Year                 |           |           |               | 30              | n/a          | DurationUnit | Warranty1           |

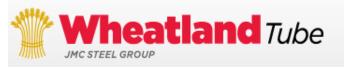

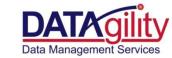

| Мате                     | WarrantyGuarantorParts                                | WarrantyDurationParts | WarrantyGuarantorLabor | WarrantyDurationLabor | WarrantyDurationUnit | ExtSystem | ExtObject              | ExtIdentifier | ReplacementCost | ExpectedLife | DurationUnit | WarrantyDescription |
|--------------------------|-------------------------------------------------------|-----------------------|------------------------|-----------------------|----------------------|-----------|------------------------|---------------|-----------------|--------------|--------------|---------------------|
| ABC Manufacturing-XM-123 | BC Manufacturing-XM-123 warranty@ABC Manufacturing.co |                       |                        | 0                     | Year                 |           | IfcSwitchingDeviceType |               | 30              | n/a          | DurationUnit | Warranty1           |

Warranty Duration Labor: Number associated with the warranty period. Numeric only field. Unit of Measure in Duration Unit.

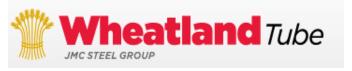

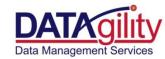

Warranty Duration Unit: Unit of Measure associated with the warranty period. Drop down menu: days, weeks, years, etc.

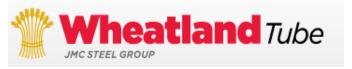

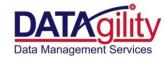

Ignore Purple fields: not applicable to this sheet for manufacturer.

|                            |                                  |                       |                        |                       |                      | •         | *                            |               |                 |              |              |                     |
|----------------------------|----------------------------------|-----------------------|------------------------|-----------------------|----------------------|-----------|------------------------------|---------------|-----------------|--------------|--------------|---------------------|
| Name                       | WarrantyGuarantorParts           | WarrantyDurationParts | WarrantyGuarantorLabor | WarrantyDurationLabor | WarrantyDurationUnit | ExtSystem | ExtObject                    | ExtIdentifier | ReplacementCost | ExpectedLife | DurationUnit | WarrantyDescription |
| ABC Manufacturing-YM-123   | 3 warranty@ABC Manufacturing.com | 1                     |                        | 0                     | Year                 |           | <br>  IfcSwitchingDeviceType |               | 30              | n/a          | DurationUnit | Warranty1           |
| ADC Manufacturing-XIVI-123 | warranty@ABC Wallulacturing.com  | 1                     |                        | U                     | Teal                 |           | Treswitching Device Type     |               | 30              | III/ a       | Durationomit | vvarranty1          |

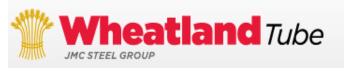

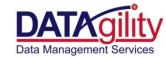

| Name                     | WarrantyGuarantorParts         | WarrantyDurationParts | WarrantyGuarantorLabor | WarrantyDurationLabor | WarrantyDurationUnit | ExtSystem | ExtObject              | ExtIdentifier | ReplacementCost | ExpectedLife | DurationUnit | WarrantyDescription |
|--------------------------|--------------------------------|-----------------------|------------------------|-----------------------|----------------------|-----------|------------------------|---------------|-----------------|--------------|--------------|---------------------|
| ABC Manufacturing-XM-123 | warranty@ABC Manufacturing.com | 1                     |                        | 0                     | Year                 |           | IfcSwitchingDeviceType |               | 30              | n/a          | DurationUnit | Warranty1           |

Replacement Cost: Enter in US dollars suggested retail price at time of population.

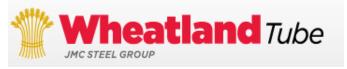

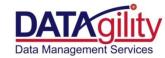

Expected Product Life: Numeric only field.

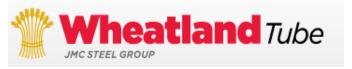

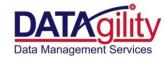

Duration Unit: Unit of Measure associated with Product Life.

| Лате                     | WarrantyGuarantorParts         | WarrantyDurationParts | WarrantyGuarantorLabor | WarrantyDurationLabor | WarrantyDurationUnit | ExtSystem | ExtObject | Extidentifier | ReplacementCost | ExpectedLife | DurationUnit | WarrantyDescription |
|--------------------------|--------------------------------|-----------------------|------------------------|-----------------------|----------------------|-----------|-----------|---------------|-----------------|--------------|--------------|---------------------|
| ABC Manufacturing-XM-123 | warranty@ABC Manufacturing.com | 1                     |                        | 0                     | Year                 |           |           |               | 30              | n/a          | DurationUnit | Warranty            |

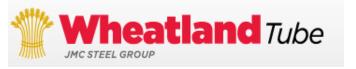

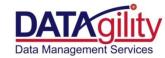

| <b>Л</b> ат е            | WarrantyGuarantorParts         | WarrantyDurationParts | WarrantyGuarantorLabor | WarrantyDurationLabor | WarrantyDurationUnit | ExtSystem | ExtObject | ExtIdentifier | ReplacementCost | ExpectedLife | DurationUnit | WarrantyDescription |
|--------------------------|--------------------------------|-----------------------|------------------------|-----------------------|----------------------|-----------|-----------|---------------|-----------------|--------------|--------------|---------------------|
| ABC Manufacturing-XM-123 | warranty@ABC Manufacturing.com | 1                     |                        | 0                     | Year                 |           |           |               | 30              | n/a          | DurationUnit | Warranty1           |

Warranty Description:
Description of the Warranty

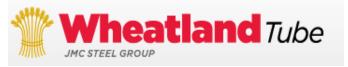

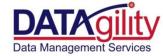

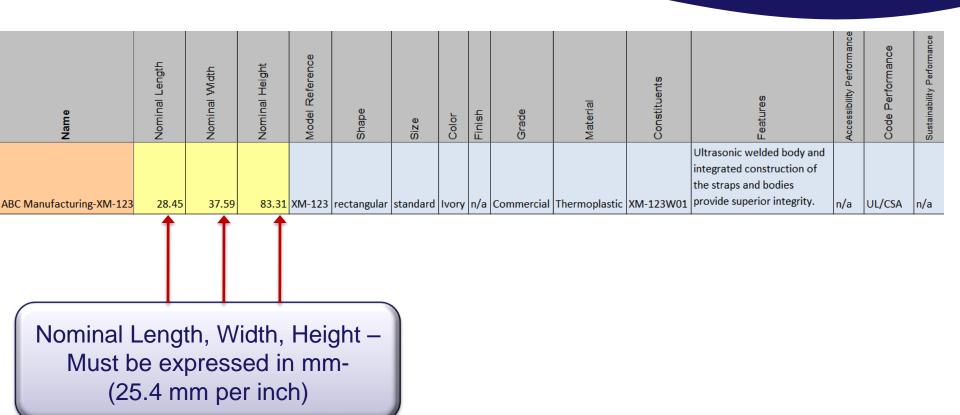

| Name                     | Nominal Length | Nominal Width | Nominal Height | Model Reference | Shape       | Size     | Color | Finish | Grade      | Material      | Constituents | Features                                                                                                | Accessibility Performance | Code Performance | Sustainability Performance |
|--------------------------|----------------|---------------|----------------|-----------------|-------------|----------|-------|--------|------------|---------------|--------------|----------------------------------------------------------------------------------------------------|---------------------------|------------------|----------------------------|
| ABC Manufacturing-XM-123 | 28.45          | 37.59         | 83.31          | XM-123          | rectangular | standard | lvory | n/a    | Commercial | Thermoplastic |              | Ultrasonic welded body and integrated construction of the straps and bodies provide superior integrity. | n/a                       | UL/CSA           | n/a                        |

Model Reference: Catalog or Part number. (for procurement)

Shape: General shape of product: round, square, rectangle

| Name                          | Nominal Length | Nominal Width | Nominal Height | Model Reference | Shape       | Size     | Color | Finish | Grade      | Material      | Constituents | Features                                                                                                | Accessibility Performance | Code Performance | Sustainability Performance |  |
|-------------------------------|----------------|---------------|----------------|-----------------|-------------|----------|-------|--------|------------|---------------|--------------|----------------------------------------------------------------------------------------------------|---------------------------|------------------|----------------------------|--|
| ABC Manufacturing-XM-123      | 28.45          | 37.59         | <b>92 21</b>   | YM-123          | rectangular | standard | lvorv | n/a    | Commercial | Thermonlastic |              | Ultrasonic welded body and integrated construction of the straps and bodies provide superior integrity. | n/a                       | UL/CSA           | n/a                        |  |
| ADC IVIdilulacturing-XIVI-123 | 28.45          | 37.59         | 63.31          | VIAI-152        | rectangular | standard | ivory | II/a   | Commerciai | mermopiastic  | VINI-1530001 | provide superior integrity.                                                                             | II/ d                     | UL/CSA           | II/a                       |  |

| Name                     | Nominal Length | Nominal Width | Nominal Height | Model Reference | Shape       | Size     | Color | Finish | Grade      | Material      | Constituents | Features                                                                                                | Accessibility Performance | Code Performance | Sustainability Performance |  |
|--------------------------|----------------|---------------|----------------|-----------------|-------------|----------|-------|--------|------------|---------------|--------------|----------------------------------------------------------------------------------------------------|---------------------------|------------------|----------------------------|--|
| ABC Manufacturing-XM-123 | 28.45          | 37.59         | 83.31          | XM-123          | rectangular | standard | lvory | n/a    | Commercial | Thermoplastic |              | Ultrasonic welded body and integrated construction of the straps and bodies provide superior integrity. | n/a                       | UL/CSA           | n/a                        |  |

Size: general description of size: standard, jumbo, small, miniature.

| Name                     | Nominal Length | Nominal Width | Nominal Height | Model Reference | Shape       | Size     | Color | Finish | Grade      | Material      | Constituents | Features                                                                                                | Accessibility Performance | Code Performance | Sustainability Performance |
|--------------------------|----------------|---------------|----------------|-----------------|-------------|----------|-------|--------|------------|---------------|--------------|----------------------------------------------------------------------------------------------------|---------------------------|------------------|----------------------------|
| ABC Manufacturing-XM-123 | 28.45          | 37.59         | 83.31          | XM-123          | rectangular | standard | lvory | n/a    | Commercial | Thermoplastic |              | Ultrasonic welded body and integrated construction of the straps and bodies provide superior integrity. | n/a                       | UL/CSA           | n/a                        |

Color: Dominant product color – white,

black, ivory, brown, tan, red, etc.

| Name                     | Nominal Length | Nominal Width | Nominal Height | Model Reference | Shape       | Size     | Color | Finish | Grade      | Material      | Constituents | Features                                                                                                | Accessibility Performance | Code Performance | Sustainability Performance |  |
|--------------------------|----------------|---------------|----------------|-----------------|-------------|----------|-------|--------|------------|---------------|--------------|----------------------------------------------------------------------------------------------------|---------------------------|------------------|----------------------------|--|
| ABC Manufacturing-XM-123 | 28.45          | 37.59         | 83.31          | XM-123          | rectangular | standard | lvory | n/a    | Commercial | Thermoplastic |              | Ultrasonic welded body and integrated construction of the straps and bodies provide superior integrity. | n/a                       | UL/CSA           | n/a                        |  |

Finish: product appearance: satin, glossy, matt, bronze, brass, etc.

| Name                     | Nominal Length | Nominal Width | Nominal Height | Model Reference | Shape       | Size     | Color | Finish | Grade      | Material      | Constituents | Features                                                                                                | Accessibility Performance | Code Performance | Sustainability Performance |
|--------------------------|----------------|---------------|----------------|-----------------|-------------|----------|-------|--------|------------|---------------|--------------|----------------------------------------------------------------------------------------------------|---------------------------|------------------|----------------------------|
| ABC Manufacturing-XM-123 | 28.45          | 37.59         | 83.31          | XM-123          | rectangular | standard | lvory | n/a    | Commercial | Thermoplastic |              | Ultrasonic welded body and integrated construction of the straps and bodies provide superior integrity. | n/a                       | UL/CSA           | n/a                        |

Grade: Standard grading which the product corresponds. Standard, commercial, industrial, etc.

| Name                     | Nominal Length | Nominal Width | Nominal Height | Model Reference | Shape       | Size     | Color | Finish | Grade      | Material      | Constituents | Features                                                                                                | Accessibility Performance | Code Performance | Sustainability Performance |  |
|--------------------------|----------------|---------------|----------------|-----------------|-------------|----------|-------|--------|------------|---------------|--------------|----------------------------------------------------------------------------------------------------|---------------------------|------------------|----------------------------|--|
| ABC Manufacturing-XM-123 | 28.45          | 37.59         | 83.31          | XM-123          | rectangular | standard | lvory | n/a    | Commercial | Thermoplastic |              | Ultrasonic welded body and integrated construction of the straps and bodies provide superior integrity. | n/a                       | UL/CSA           | n/a                        |  |

Material: Characteristic of primary material of product – stainless steel, copper, nylon, plastic.

Constituents: Accessories to the product.

| Name                     | Nominal Length | Nominal Width | Nominal Height | Model Reference | Shape       | Size     | Color | Finish | Grade      | Material      | Constituents | Features                                                                                                | Accessibility Performance | Code Performance | Sustainability Performance |
|--------------------------|----------------|---------------|----------------|-----------------|-------------|----------|-------|--------|------------|---------------|--------------|----------------------------------------------------------------------------------------------------|---------------------------|------------------|----------------------------|
| ABC Manufacturing-XM-123 | 28.45          | 37.59         | 83.31          | XM-123          | rectangular | standard | lvory | n/a    | Commercial | Thermoplastic |              | Ultrasonic welded body and integrated construction of the straps and bodies provide superior integrity. | n/a                       | UL/CSA           | n/a                        |

Features: Specific attributes that make your product unique for your brand. i.e. marketing statements

| Name                     | Nominal Length | Nominal Width | Nominal Height | Model Reference | Shape       | Size     | Color | Finish | Grade      | Material      | Constituents | Features                                                                                                | Accessibility Performance | Code Performance | Sustainability Performance |
|--------------------------|----------------|---------------|----------------|-----------------|-------------|----------|-------|--------|------------|---------------|--------------|----------------------------------------------------------------------------------------------------|---------------------------|------------------|----------------------------|
| ABC Manufacturing-XM-123 | 28.45          | 37.59         | 83.31          | XM-123          | rectangular | standard | lvory | n/a    | Commercial | Thermoplastic |              | Ultrasonic welded body and integrated construction of the straps and bodies provide superior integrity. | n/a                       | UL/CSA           | n/a                        |

Accessibility Performance: n/a

| Name                     | Nominal Length | Nominal Width | Nominal Height | Model Reference | Shape       | Size     | Color | Finish | Grade      | Material      | Constituents | Features                                                                                                | Accessibility Performance | Code Performance | Sustainability Performance |
|--------------------------|----------------|---------------|----------------|-----------------|-------------|----------|-------|--------|------------|---------------|--------------|----------------------------------------------------------------------------------------------------|---------------------------|------------------|----------------------------|
| ABC Manufacturing-XM-123 | 28.45          | 37.59         | 83.31          | XM-123          | rectangular | standard | lvory | n/a    | Commercial | Thermoplastic |              | Ultrasonic welded body and integrated construction of the straps and bodies provide superior integrity. | n/a                       | UL/CSA           | n/a                        |

| Name                     | Nominal Length | Nominal Width | Nominal Height | Model Reference | Shape       | Size     | Color | Finish | Grade      | Material      | Constituents | Features                                                                                                | Accessibility Performance | Code Performance | Sustainability Performance |  |
|--------------------------|----------------|---------------|----------------|-----------------|-------------|----------|-------|--------|------------|---------------|--------------|----------------------------------------------------------------------------------------------------|---------------------------|------------------|----------------------------|--|
| ABC Manufacturing-XM-123 | 28.45          | 37.59         | 83.31          | XM-123          | rectangular | standard | Ivory | n/a    | Commercial | Thermoplastic |              | Ultrasonic welded body and integrated construction of the straps and bodies provide superior integrity. | n/a                       | UL/CSA           | n/a                        |  |

Code Performance: code compliance
– UL Listing, CSA, etc.

| Name                     | Nominal Length | Nominal Width | Nominal Height | Model Reference | Shape       | Size     | Color | Finish | Grade      | Material      | Constituents | Features                                                                                                | Accessibility Performance | Code Performance | Sustainability Performance |
|--------------------------|----------------|---------------|----------------|-----------------|-------------|----------|-------|--------|------------|---------------|--------------|----------------------------------------------------------------------------------------------------|---------------------------|------------------|----------------------------|
| ABC Manufacturing-XM-123 | 28.45          | 37.59         | 82 2 <b>1</b>  | YM-122          | rectangular | standard | lvorv | n/a    | Commercial | Thermonlastic |              | Ultrasonic welded body and integrated construction of the straps and bodies provide superior integrity. | n/a                       | UL/CSA           | n/a                        |

Sustainability Performance: Compliance – LEED, green, RoHS

# Documents Tab 1/3

| Name                                        | CreatedBy                   | CreatedOn           | Category                  | ApprovalBy       | Stage     | SheetName | RowName                  |
|---------------------------------------------|-----------------------------|---------------------|---------------------------|------------------|-----------|-----------|--------------------------|
| ABC Manufacturing-XM-123-ProductData        | sales@ABC Manufacturing.com | 2011-04-14T14:38:32 | Product Data              | Information Only | Submitted | Туре      | ABC Manufacturing-XM-123 |
| ABC Manufacturing-XM-123-Installation guide | sales@ABC Manufacturing.com | 2011-04-14T14:38:32 | Manufacturer Instructions | Information Only | Submitted | Туре      | ABC Manufacturing-XM-123 |
| ABC Manufacturing-XM-123-MSDS               | sales@ABC Manufacturing.com | 2011-04-14T14:38:32 | Specifications            | Information Only | Submitted | Туре      | ABC Manufacturing-XM-123 |

Enter Manufacturer Name, Product Name, & Document Name

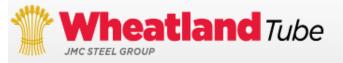

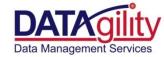

## Documents Tab 1/3

| <b>Лат</b> е                                | CreatedBy                   | CreatedOn           | Category                  | ApprovalBy       | Stage     | SheetName | RowName                  |
|---------------------------------------------|-----------------------------|---------------------|---------------------------|------------------|-----------|-----------|--------------------------|
| ABC Manufacturing-XM-123-ProductData        | sales@ABC Manufacturing.com | 2011-04-14T14:38:32 | Product Data              | Information Only | Submitted | Туре      | ABC Manufacturing-XM-123 |
| ABC Manufacturing-XM-123-Installation guide | sales@ABC Manufacturing.com | 2011-04-14T14:38:32 | Manufacturer Instructions | Information Only | Submitted | Туре      | ABC Manufacturing-XM-123 |
| ABC Manufacturing-XM-123-MSDS               | sales@ABC Manufacturing.com | 2011-04-14T14:38:32 | Specifications            | Information Only | Submitted | Туре      | ABC Manufacturing-XM-123 |

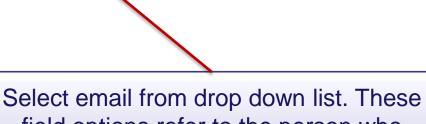

field options refer to the person who entered the contact information or the 'author'.

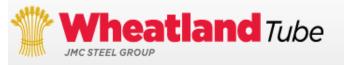

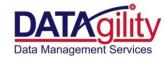

Enter Date file was created: Year-Month-Date Time Stamp XXXX-XX-XXT00:00:00

| ,,,,,,,,,,,,,,,,,,,,,,,,,,,,,,,,,,,,,,,     |                             |                     |                           |                  |           |           |                          |
|---------------------------------------------|-----------------------------|---------------------|---------------------------|------------------|-----------|-----------|--------------------------|
| ла <u>т</u> е                               | CreatedBy                   | CreatedOn           | Category                  | ApprovalBy       | Stage     | SheetName | RowName                  |
| ABC Manufacturing-XM-123-ProductData        | sales@ABC Manufacturing.com | 2011-04-14T14:38:32 | Product Data              | Information Only | Submitted | Туре      | ABC Manufacturing-XM-123 |
| ABC Manufacturing-XM-123-Installation guide | sales@ABC Manufacturing.com | 2011-04-14T14:38:32 | Manufacturer Instructions | Information Only | Submitted | Туре      | ABC Manufacturing-XM-123 |
| ABC Manufacturing-XM-123-MSDS               | sales@ABC Manufacturing.com | 2011-04-14T14:38:32 | Specifications            | Information Only | Submitted | Туре      | ABC Manufacturing-XM-123 |
|                                             | · ·                         |                     |                           |                  |           |           |                          |

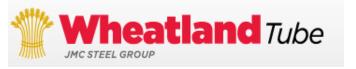

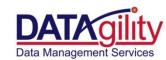

| Name                                        | CreatedBy                   | CreatedOn           | Category                  | ApprovalBy       | Stage     | SheetName | RowName                  |
|---------------------------------------------|-----------------------------|---------------------|---------------------------|------------------|-----------|-----------|--------------------------|
| ABC Manufacturing-XM-123-ProductData        | sales@ABC Manufacturing.com | 2011-04-14T14:38:32 | Product Data              | Information Only | Submitted | Туре      | ABC Manufacturing-XM-123 |
| ABC Manufacturing-XM-123-Installation guide | sales@ABC Manufacturing.com | 2011-04-14T14:38:32 | Manufacturer Instructions | Information Only | Submitted | Туре      | ABC Manufacturing-XM-123 |
| ABC Manufacturing-XM-123-MSDS               | sales@ABC Manufacturing.com | 2011-04-14T14:38:32 | Specifications            | Information Only | Submitted | Туре      | ABC Manufacturing-XM-123 |

Category: Select document type from drop down menu.

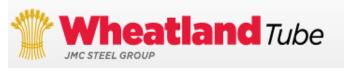

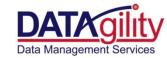

Select "Information Only" from drop down menu.

| Name                                        | CreatedBy                   | CreatedOn           | Category                  | ApprovalBy       | Stage     | SheetName | RowName                  |
|---------------------------------------------|-----------------------------|---------------------|---------------------------|------------------|-----------|-----------|--------------------------|
| ABC Manufacturing-XM-123-ProductData        | sales@ABC Manufacturing.com | 2011-04-14T14:38:32 | Product Data              | Information Only | Submitted | Туре      | ABC Manufacturing-XM-123 |
| ABC Manufacturing-XM-123-Installation guide | sales@ABC Manufacturing.com | 2011-04-14T14:38:32 | Manufacturer Instructions | Information Only | Submitted | Туре      | ABC Manufacturing-XM-123 |
| ABC Manufacturing-XM-123-MSDS               | sales@ABC Manufacturing.com | 2011-04-14T14:38:32 | Specifications            | Information Only | Submitted | Туре      | ABC Manufacturing-XM-123 |

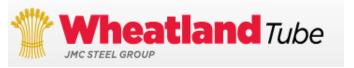

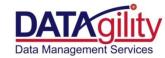

| Name                                        | CreatedBy                   | CreatedOn           | Category                  | ApprovalBy       | Stage     | SheetName | RowName                  |
|---------------------------------------------|-----------------------------|---------------------|---------------------------|------------------|-----------|-----------|--------------------------|
| ABC Manufacturing-XM-123-ProductData        | sales@ABC Manufacturing.com | 2011-04-14T14:38:32 | Product Data              | Information Only | Submitted | Туре      | ABC Manufacturing-XM-123 |
| ABC Manufacturing-XM-123-Installation guide | sales@ABC Manufacturing.com | 2011-04-14T14:38:32 | Manufacturer Instructions | Information Only | Submitted | Туре      | ABC Manufacturing-XM-123 |
| ABC Manufacturing-XM-123-MSDS               | sales@ABC Manufacturing.com | 2011-04-14T14:38:32 | Specifications            | Information Only | Submitted | Туре      | ABC Manufacturing-XM-123 |

Select "submitted" from drop down menu.

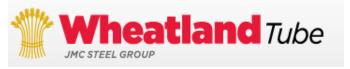

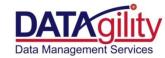

| Name                                        | CreatedBy                   | CreatedOn           | Category                  | ApprovalBy       | Stage     | SheetName | RowName                  |
|---------------------------------------------|-----------------------------|---------------------|---------------------------|------------------|-----------|-----------|--------------------------|
| ABC Manufacturing-XM-123-ProductData        | sales@ABC Manufacturing.com | 2011-04-14T14:38:32 | Product Data              | Information Only | Submitted | Туре      | ABC Manufacturing-XM-123 |
| ABC Manufacturing-XM-123-Installation guide | sales@ABC Manufacturing.com | 2011-04-14T14:38:32 | Manufacturer Instructions | Information Only | Submitted | Туре      | ABC Manufacturing-XM-123 |
| ABC Manufacturing-XM-123-MSDS               | sales@ABC Manufacturing.com | 2011-04-14T14:38:32 | Specifications            | Information Only | Submitted | Туре      | ABC Manufacturing-XM-123 |

Select "type" from drop down menu.

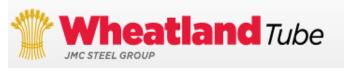

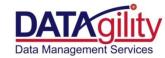

| Name                                        | CreatedBy                   | CreatedOn           | Category                  | ApprovalBy       | Stage     | SheetName | RowName                  |
|---------------------------------------------|-----------------------------|---------------------|---------------------------|------------------|-----------|-----------|--------------------------|
| ABC Manufacturing-XM-123-ProductData        | sales@ABC Manufacturing.com | 2011-04-14T14:38:32 | Product Data              | Information Only | Submitted | Туре      | ABC Manufacturing-XM-123 |
| ABC Manufacturing-XM-123-Installation guide | sales@ABC Manufacturing.com | 2011-04-14T14:38:32 | Manufacturer Instructions | Information Only | Submitted | Туре      | ABC Manufacturing-XM-123 |
| ABC Manufacturing-XM-123-MSDS               | sales@ABC Manufacturing.com | 2011-04-14T14:38:32 | Specifications            | Information Only | Submitted | Туре      | ABC Manufacturing-XM-123 |

Select "type" from drop down menu.

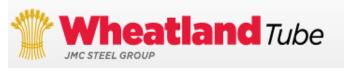

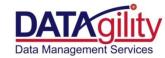

|   | Лате                                        | CreatedBy                   | CreatedOn           | Category                  | ApprovalBy       | Stage     | SheetName | RowName                  |
|---|---------------------------------------------|-----------------------------|---------------------|---------------------------|------------------|-----------|-----------|--------------------------|
| , | ABC Manufacturing-XM-123-ProductData        | sales@ABC Manufacturing.com | 2011-04-14T14:38:32 | Product Data              | Information Only | Submitted | Туре      | ABC Manufacturing-XM-123 |
| , | ABC Manufacturing-XM-123-Installation guide | sales@ABC Manufacturing.com | 2011-04-14T14:38:32 | Manufacturer Instructions | Information Only | Submitted | Туре      | ABC Manufacturing-XM-123 |
| , | ABC Manufacturing-XM-123-MSDS               | sales@ABC Manufacturing.com | 2011-04-14T14:38:32 | Specifications            | Information Only | Submitted | Туре      | ABC Manufacturing-XM-123 |

Enter Manufacturer Name, Product Name, & Document Name

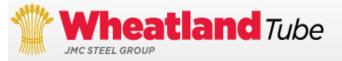

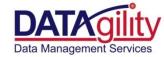

| ла <b>т</b> е                               | CreatedBy                   | CreatedOn           | Category                  | ApprovalBy       | Stage     | SheetName | RowName                  |
|---------------------------------------------|-----------------------------|---------------------|---------------------------|------------------|-----------|-----------|--------------------------|
| ABC Manufacturing-XM-123-ProductData        | sales@ABC Manufacturing.com | 2011-04-14T14:38:32 | Product Data              | Information Only | Submitted | Type      | ABC Manufacturing-XM-123 |
| ABC Manufacturing-XM-123-Installation guide | sales@ABC Manufacturing.com | 2011-04-14T14:38:32 | Manufacturer Instructions | Information Only | Submitted | Туре      | ABC Manufacturing-XM-123 |
| ABC Manufacturing-XM-123-MSDS               | sales@ABC Manufacturing.com | 2011-04-14T14:38:32 | Specifications            | Information Only | Submitted | Туре      | ABC Manufacturing-XM-123 |

Select email from drop down list.
These field options refer to the person who entered the contact information or the 'author'.

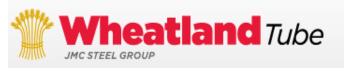

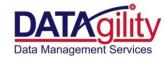

Enter Date file was created: Year-Month-Date Time Stamp XXXX-XX-XXT00:00:00

| Name                                                | CreatedBy                    | CreatedOn                    | ApprovalB                   | Stage        | SheetNam | RowName                  |
|-----------------------------------------------------|------------------------------|------------------------------|-----------------------------|--------------|----------|--------------------------|
| ABC Manufacturing-XM-123-ProductData sales@A        | ABC Manufacturing.com 2011-0 | 4-14T14:38:32 Product Data   | Information On              | ly Submitted | Туре     | ABC Manufacturing-XM-123 |
| ABC Manufacturing-XM-123-Installation guide sales@A | ABC Manufacturing.com 2011-0 | 4-14T14:38:32 Manufacturer   | Instructions Information On | ly Submitted | Туре     | ABC Manufacturing-XM-123 |
| ABC Manufacturing-XM-123-MSDS sales@A               | ABC Manufacturing.com 2011-0 | 4-14T14:38:32 Specifications | Information On              | ly Submitted | Туре     | ABC Manufacturing-XM-123 |

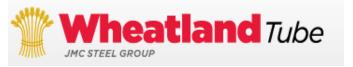

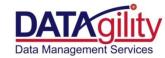

| <b>Л</b> ат е                               | CreatedBy                   | CreatedOn           | Category                  | ApprovalBy       | Stage     | SheetName | RowName                  |
|---------------------------------------------|-----------------------------|---------------------|---------------------------|------------------|-----------|-----------|--------------------------|
| ABC Manufacturing-XM-123-ProductData        | sales@ABC Manufacturing.com | 2011-04-14T14:38:32 | Product Data              | Information Only | Submitted | Type      | ABC Manufacturing-XM-123 |
| ABC Manufacturing-XM-123-Installation guide | sales@ABC Manufacturing.com | 2011-04-14T14:38:32 | Manufacturer Instructions | Information Only | Submitted | Туре      | ABC Manufacturing-XM-123 |
| ABC Manufacturing-XM-123-MSDS               | sales@ABC Manufacturing.com | 2011-04-14T14:38:32 | Specifications            | Information Only | Submitted | Туре      | ABC Manufacturing-XM-123 |

Select document type from drop down menu.

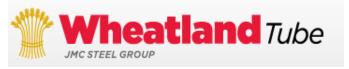

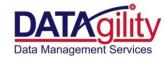

| Мате                                        | CreatedBy                   | CreatedOn           | Category                  | ApprovalBy       | Stage     | SheetName | RowName                  |
|---------------------------------------------|-----------------------------|---------------------|---------------------------|------------------|-----------|-----------|--------------------------|
| ABC Manufacturing-XM-123-ProductData        | sales@ABC Manufacturing.com | 2011-04-14T14:38:32 | Product Data              | Information Only | Submitted | Туре      | ABC Manufacturing-XM-123 |
| ABC Manufacturing-XM-123-Installation guide | sales@ABC Manufacturing.com | 2011-04-14T14:38:32 | Manufacturer Instructions | Information Only | Submitted | Туре      | ABC Manufacturing-XM-123 |
| ABC Manufacturing-XM-123-MSDS               | sales@ABC Manufacturing.com | 2011-04-14T14:38:32 | Specifications            | Information Only | Submitted | Туре      | ABC Manufacturing-XM-123 |

Select "information only" from drop down menu.

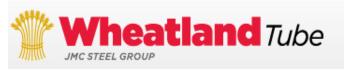

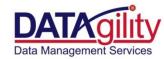

| Мате                                        | CreatedBy                   | CreatedOn           | Category                  | ApprovalBy       | Stage     | SheetName | RowName                  |
|---------------------------------------------|-----------------------------|---------------------|---------------------------|------------------|-----------|-----------|--------------------------|
| ABC Manufacturing-XM-123-ProductData        | sales@ABC Manufacturing.com | 2011-04-14T14:38:32 | Product Data              | Information Only | Submitted | Туре      | ABC Manufacturing-XM-123 |
| ABC Manufacturing-XM-123-Installation guide | sales@ABC Manufacturing.com | 2011-04-14T14:38:32 | Manufacturer Instructions | Information Only | Submitted | Туре      | ABC Manufacturing-XM-123 |
| ABC Manufacturing-XM-123-MSDS               | sales@ABC Manufacturing.com | 2011-04-14T14:38:32 | Specifications            | Information Only | Submitted | Туре      | ABC Manufacturing-XM-123 |

Select "submitted" from drop down menu.

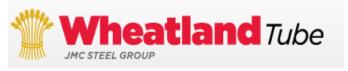

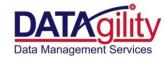

| Мате                                        | CreatedBy                   | CreatedOn           | Category                  | ApprovalBy       | Stage     | SheetName | RowName                  |
|---------------------------------------------|-----------------------------|---------------------|---------------------------|------------------|-----------|-----------|--------------------------|
| ABC Manufacturing-XM-123-ProductData        | sales@ABC Manufacturing.com | 2011-04-14T14:38:32 | Product Data              | Information Only | Submitted | Туре      | ABC Manufacturing-XM-123 |
| ABC Manufacturing-XM-123-Installation guide | sales@ABC Manufacturing.com | 2011-04-14T14:38:32 | Manufacturer Instructions | Information Only | Submitted | Туре      | ABC Manufacturing-XM-123 |
| ABC Manufacturing-XM-123-MSDS               | sales@ABC Manufacturing.com | 2011-04-14T14:38:32 | Specifications            | Information Only | Submitted | Туре      | ABC Manufacturing-XM-123 |

Select "type" from drop down menu.

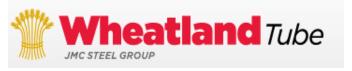

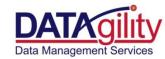

| Мате                                        | CreatedBy                   | CreatedOn           | Category                  | ApprovalBy       | Stage     | SheetName | RowName                  |
|---------------------------------------------|-----------------------------|---------------------|---------------------------|------------------|-----------|-----------|--------------------------|
| ABC Manufacturing-XM-123-ProductData        | sales@ABC Manufacturing.com | 2011-04-14T14:38:32 | Product Data              | Information Only | Submitted | Туре      | ABC Manufacturing-XM-123 |
| ABC Manufacturing-XM-123-Installation guide | sales@ABC Manufacturing.com | 2011-04-14T14:38:32 | Manufacturer Instructions | Information Only | Submitted | Туре      | ABC Manufacturing-XM-123 |
| ABC Manufacturing-XM-123-MSDS               | sales@ABC Manufacturing.com | 2011-04-14T14:38:32 | Specifications            | Information Only | Submitted | Туре      | ABC Manufacturing-XM-123 |

Enter Manufacturer Name & Product Name exactly how it appears in the "name" column A in type tab

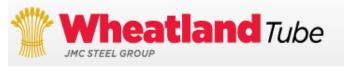

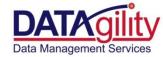

| RowName                  | Directory             | File                         | ExtSystem | ExtObject   | Extidentifier | Description        | Reference |
|--------------------------|-----------------------|------------------------------|-----------|-------------|---------------|--------------------|-----------|
| ABC Manufacturing-XM-123 | http://www.ABC.com/PD | ABC-Product Sheet XM-123.pdf |           | objDocument |               | Spec Sheet         | p. 364    |
| ABC Manufacturing-XM-123 | http://www.ABC.com/IG | ABC-XM-123_Installguide.pdf  |           | objDocument |               | Installation Guide |           |
| ABC Manufacturing-XM-123 | http://www.ABC.com/PD | ABC-XM-123_MSDS.pdf          |           | objDocument |               | MSDS Sheet         |           |

Enter Manufacturer Name, Product Name as it appears in 'Type' tab, Column A

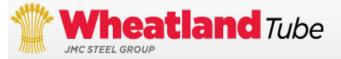

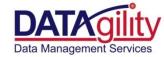

| RowName                  | Directory             | File                         | ExtSystem | ExtObject   | Extldentifier | Description        | Reference |
|--------------------------|-----------------------|------------------------------|-----------|-------------|---------------|--------------------|-----------|
| ABC Manufacturing-XM-123 | http://www.ABC.com/PD | ABC-Product Sheet XM-123.pdf |           | objDocument |               | Spec Sheet         | p. 364    |
| ABC Manufacturing-XM-123 | http://www.ABC.com/IG | ABC-XM-123_Installguide.pdf  |           | objDocument |               | Installation Guide |           |
| ABC Manufacturing-XM-123 | http://www.ABC.com/PD | ABC-XM-123_MSDS.pdf          |           | objDocument |               | MSDS Sheet         |           |

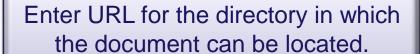

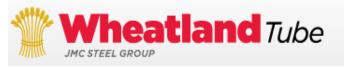

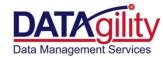

Enter file name with file extension: - datasheet.pdf

| RowName                  | Directory             | E .                          | ExtSystem | ExtObject   | Extidentifier | Description        | Reference |
|--------------------------|-----------------------|------------------------------|-----------|-------------|---------------|--------------------|-----------|
| ABC Manufacturing-XM-123 | http://www.ABC.com/PD | ABC-Product Sheet XM-123.pdf |           | objDocument |               | Spec Sheet         | p. 364    |
| ABC Manufacturing-XM-123 | http://www.ABC.com/IG | ABC-XM-123_Installguide.pdf  |           | objDocument |               | Installation Guide |           |
| ABC Manufacturing-XM-123 | http://www.ABC.com/PD | ABC-XM-123_MSDS.pdf          |           | objDocument |               | MSDS Sheet         |           |

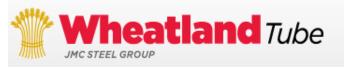

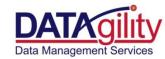

Ignore Purple fields: not applicable to this sheet for manufacturer.

| RowName                  | Directory             | FI.e                         | ExtSystem | ExtObject   | Extidentifier | Description        | Reference |
|--------------------------|-----------------------|------------------------------|-----------|-------------|---------------|--------------------|-----------|
| ABC Manufacturing-XM-123 | http://www.ABC.com/PD | ABC-Product Sheet XM-123.pdf |           | objDocument |               | Spec Sheet         | p. 364    |
| ABC Manufacturing-XM-123 | http://www.ABC.com/IG | ABC-XM-123_Installguide.pdf  |           | objDocument |               | Installation Guide |           |
| ABC Manufacturing-XM-123 | http://www.ABC.com/PD | ABC-XM-123_MSDS.pdf          |           | objDocument |               | MSDS Sheet         |           |

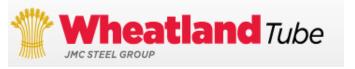

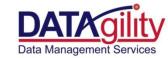

| RowName                  | Directory             | e<br>e<br>e                  | ExtSystem | ExtObject   | Extldentifier | Description        | Reference |
|--------------------------|-----------------------|------------------------------|-----------|-------------|---------------|--------------------|-----------|
| ABC Manufacturing-XM-123 | http://www.ABC.com/PD | ABC-Product Sheet XM-123.pdf |           | objDocument |               | Spec Sheet         | p. 364    |
| ABC Manufacturing-XM-123 | http://www.ABC.com/IG | ABC-XM-123_Installguide.pdf  |           | objDocument |               | Installation Guide |           |
| ABC Manufacturing-XM-123 | http://www.ABC.com/PD | ABC-XM-123_MSDS.pdf          |           | objDocument |               | MSDS Sheet         |           |

Additional information about document

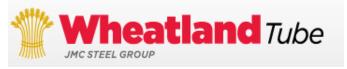

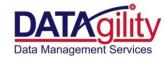

| RowName                  | Directory             | File                         | ExtSystem | ExtObject   | ExtIdentifier | Description        | Reference |
|--------------------------|-----------------------|------------------------------|-----------|-------------|---------------|--------------------|-----------|
| ABC Manufacturing-XM-123 | http://www.ABC.com/PD | ABC-Product Sheet XM-123.pdf |           | objDocument |               | Spec Sheet         | p. 364    |
| ABC Manufacturing-XM-123 | http://www.ABC.com/IG | ABC-XM-123_Installguide.pdf  |           | objDocument |               | Installation Guide |           |
| ABC Manufacturing-XM-123 | http://www.ABC.com/PD | ABC-XM-123_MSDS.pdf          |           | objDocument |               | MSDS Sheet         |           |

Enter Reference Information: Example: Page number product appears in catalog.

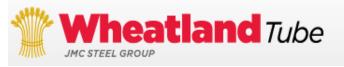

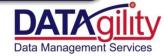

| Лате                    | CreatedBy                   | CreatedOn           | Category  | SheetName | RowName                  | Value                     | Unit           |
|-------------------------|-----------------------------|---------------------|-----------|-----------|--------------------------|---------------------------|----------------|
| UNSPSC                  | sales@ABC Manufacturing.com | 2010-08-25T00:00:00 | Submitted | Туре      | ABC Manufacturing-XM-123 | 39121507: Toggle switches | classification |
|                         |                             |                     |           |           |                          |                           |                |
| NominalCurrent          | sales@ABC Manufacturing.com | 2010-08-25T00:00:00 | Submitted | Type      | ABC Manufacturing-XM-123 | 15                        | Amp            |
| UsageCurrent            | sales@ABC Manufacturing.com | 2010-08-25T00:00:00 | Submitted | Туре      | ABC Manufacturing-XM-123 | 15                        | Amp            |
| NominalVoltageLower     | sales@ABC Manufacturing.com | 2010-08-25T00:00:00 | Submitted | Type      | ABC Manufacturing-XM-123 | 120                       | Volt           |
| NominalVoltageUpper     | sales@ABC Manufacturing.com | 2010-08-25T00:00:00 | Submitted | Type      | ABC Manufacturing-XM-123 | 120                       | Volt           |
| NominalPower            | sales@ABC Manufacturing.com | 2010-08-25T00:00:00 | Submitted | Туре      | ABC Manufacturing-XM-123 |                           | Watt           |
| NumberOfPoles           | sales@ABC Manufacturing.com | 2010-08-25T00:00:00 | Submitted | Type      | ABC Manufacturing-XM-123 | 1                         | number         |
| HasProtectiveEarth      | sales@ABC Manufacturing.com | 2010-08-25T00:00:00 | Submitted | Type      | ABC Manufacturing-XM-123 | true                      | logical        |
| FrequencyRangeLower     | sales@ABC Manufacturing.com | 2010-08-25T00:00:00 | Submitted | Туре      | ABC Manufacturing-XM-123 | 60                        | Hz             |
| FrequencyRangeUpper     | sales@ABC Manufacturing.com | 2010-08-25T00:00:00 | Submitted | Type      | ABC Manufacturing-XM-123 | 60                        | Hz             |
| PhaseAngle              | sales@ABC Manufacturing.com | 2010-08-25T00:00:00 | Submitted | Type      | ABC Manufacturing-XM-123 |                           | degree         |
| PhaseReference          | sales@ABC Manufacturing.com | 2010-08-25T00:00:00 | Submitted | Туре      | ABC Manufacturing-XM-123 | 1                         |                |
| IPCode                  | sales@ABC Manufacturing.com | 2010-08-25T00:00:00 | Submitted | Туре      | ABC Manufacturing-XM-123 | IP2X                      |                |
| InsulationStandardClass | sales@ABC Manufacturing.com | 2010-08-25T00:00:00 | Submitted | Type      | ABC Manufacturing-XM-123 |                           | enum           |
| CurrentType             | sales@ABC Manufacturing.com | 2010-08-25T00:00:00 | Submitted | Type      | ABC Manufacturing-XM-123 | ac                        | enum           |

Enter Attribute Name: no spaces

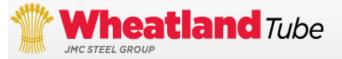

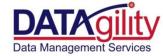

| Лаше                    | CreatedBy                   | CreatedOn           | Category  | SheetName | RowName                  | Value                     | Unit           |
|-------------------------|-----------------------------|---------------------|-----------|-----------|--------------------------|---------------------------|----------------|
| UNSPSC                  | sales@ABC Manufacturing.com | 2010-08-25T00:00:00 | Submitted | Туре      | ABC Manufacturing-XM-123 | 39121507: Toggle switches | classification |
|                         |                             |                     |           |           |                          |                           |                |
| NominalCurrent          | sales@ABC Manufacturing.com | 2010-08-25T00:00:00 | Submitted | Туре      | ABC Manufacturing-XM-123 | 15                        | Amp            |
| UsageCurrent            | sales@ABC Manufacturing.com | 2010-08-25T00:00:00 | Submitted | Туре      | ABC Manufacturing-XM-123 | 15                        | Amp            |
| NominalVoltageLower     | sales@ABC Manufacturing.com | 2010-08-25T00:00:00 | Submitted | Туре      | ABC Manufacturing-XM-123 | 120                       | Volt           |
| NominalVoltageUpper     | sales@ABC Manufacturing.com | 2010-08-25T00:00:00 | Submitted | Туре      | ABC Manufacturing-XM-123 | 120                       | Volt           |
| NominalPower            | sales@ABC Manufacturing.com | 2010-08-25T00:00:00 | Submitted | Туре      | ABC Manufacturing-XM-123 |                           | Watt           |
| NumberOfPoles           | sales@ABC Manufacturing.com | 2010-08-25T00:00:00 | Submitted | Туре      | ABC Manufacturing-XM-123 | 1                         | number         |
| HasProtectiveEarth      | sales@ABC Manufacturing.com | 2010-08-25T00:00:00 | Submitted | Туре      | ABC Manufacturing-XM-123 | true                      | logical        |
| FrequencyRangeLower     | sales@ABC Manufacturing.com | 2010-08-25T00:00:00 | Submitted | Туре      | ABC Manufacturing-XM-123 | 60                        | Hz             |
| FrequencyRangeUpper     | sales@ABC Manufacturing.com | 2010-08-25T00:00:00 | Submitted | Туре      | ABC Manufacturing-XM-123 | 60                        | Hz             |
| PhaseAngle              | sales@ABC Manufacturing.com | 2010-08-25T00:00:00 | Submitted | Туре      | ABC Manufacturing-XM-123 |                           | degree         |
| PhaseReference          | sales@ABC Manufacturing.com | 2010-08-25T00:00:00 | Submitted | Туре      | ABC Manufacturing-XM-123 | 1                         |                |
| IPCode                  | sales@ABC Manufacturing.com | 2010-08-25T00:00:00 | Submitted | Туре      | ABC Manufacturing-XM-123 | IP2X                      |                |
| InsulationStandardClass | sales@ABC Manufacturing.com | 2010-08-25T00:00:00 | Submitted | Туре      | ABC Manufacturing-XM-123 |                           | enum           |
| CurrentType             | sales@ABC Manufacturing.com | 2010-08-25T00:00:00 | Submitted | Туре      | ABC Manufacturing-XM-123 | ac                        | enum           |

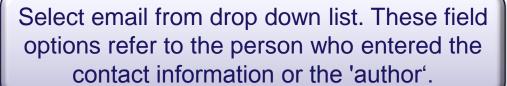

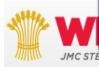

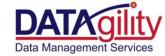

Enter Date file was created: Year-Month-Date Time Stamp XXXX-XX-XXT00:00:00

| Уаш е                   | CreatedBy                   | CreatedOn           | Category  | SheetName | RowName                  | Value                     | Unit           |
|-------------------------|-----------------------------|---------------------|-----------|-----------|--------------------------|---------------------------|----------------|
| UNSPSC                  | sales@ABC Manufacturing.com | 2010-08-25T00:00:00 | Submitted | Туре      | ABC Manufacturing-XM-123 | 39121507: Toggle switches | classification |
|                         |                             |                     |           |           |                          |                           |                |
| NominalCurrent          | sales@ABC Manufacturing.com | 2010-08-25T00:00:00 | Submitted | Туре      | ABC Manufacturing-XM-123 | 15                        | Amp            |
| UsageCurrent            | sales@ABC Manufacturing.com | 2010-08-25T00:00:00 | Submitted | Туре      | ABC Manufacturing-XM-123 | 15                        | Amp            |
| NominalVoltageLower     | sales@ABC Manufacturing.com | 2010-08-25T00:00:00 | Submitted | Туре      | ABC Manufacturing-XM-123 | 120                       | Volt           |
| NominalVoltageUpper     | sales@ABC Manufacturing.com | 2010-08-25T00:00:00 | Submitted | Туре      | ABC Manufacturing-XM-123 | 120                       | Volt           |
| NominalPower            | sales@ABC Manufacturing.com | 2010-08-25T00:00:00 | Submitted | Туре      | ABC Manufacturing-XM-123 |                           | Watt           |
| NumberOfPoles           | sales@ABC Manufacturing.com | 2010-08-25T00:00:00 | Submitted | Туре      | ABC Manufacturing-XM-123 | 1                         | number         |
| HasProtectiveEarth      | sales@ABC Manufacturing.com | 2010-08-25T00:00:00 | Submitted | Туре      | ABC Manufacturing-XM-123 | true                      | logical        |
| FrequencyRangeLower     | sales@ABC Manufacturing.com | 2010-08-25T00:00:00 | Submitted | Туре      | ABC Manufacturing-XM-123 | 60                        | Hz             |
| FrequencyRangeUpper     | sales@ABC Manufacturing.com | 2010-08-25T00:00:00 | Submitted | Туре      | ABC Manufacturing-XM-123 | 60                        | Hz             |
| PhaseAngle              | sales@ABC Manufacturing.com | 2010-08-25T00:00:00 | Submitted | Туре      | ABC Manufacturing-XM-123 |                           | degree         |
| PhaseReference          | sales@ABC Manufacturing.com | 2010-08-25T00:00:00 | Submitted | Туре      | ABC Manufacturing-XM-123 | 1                         |                |
| IPCode                  | sales@ABC Manufacturing.com | 2010-08-25T00:00:00 | Submitted | Туре      | ABC Manufacturing-XM-123 | IP2X                      |                |
| InsulationStandardClass | sales@ABC Manufacturing.com | 2010-08-25T00:00:00 | Submitted | Туре      | ABC Manufacturing-XM-123 |                           | enum           |
| CurrentType             | sales@ABC Manufacturing.com | 2010-08-25T00:00:00 | Submitted | Type      | ABC Manufacturing-XM-123 | ac                        | enum           |

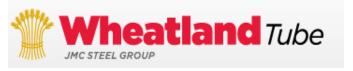

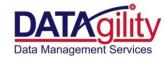

| Nате<br>-               | CreatedBy                   | CreatedOn           | Category  | SheetName | RowName                  | Value                     | Unit           |
|-------------------------|-----------------------------|---------------------|-----------|-----------|--------------------------|---------------------------|----------------|
| UNSPSC                  | sales@ABC Manufacturing.com | 2010-08-25T00:00:00 | Submitted | Туре      | ABC Manufacturing-XM-123 | 39121507: Toggle switches | classification |
|                         |                             |                     |           |           |                          |                           |                |
| NominalCurrent          | sales@ABC Manufacturing.com | 2010-08-25T00:00:00 | Submitted | Type      | ABC Manufacturing-XM-123 | 15                        | Amp            |
| UsageCurrent            | sales@ABC Manufacturing.com | 2010-08-25T00:00:00 | Submitted | Type      | ABC Manufacturing-XM-123 | 15                        | Amp            |
| NominalVoltageLower     | sales@ABC Manufacturing.com | 2010-08-25T00:00:00 | Submitted | Type      | ABC Manufacturing-XM-123 | 120                       | Volt           |
| NominalVoltageUpper     | sales@ABC Manufacturing.com | 2010-08-25T00:00:00 | Submitted | Туре      | ABC Manufacturing-XM-123 | 120                       | Volt           |
| NominalPower            | sales@ABC Manufacturing.com | 2010-08-25T00:00:00 | Submitted | Туре      | ABC Manufacturing-XM-123 |                           | Watt           |
| NumberOfPoles           | sales@ABC Manufacturing.com | 2010-08-25T00:00:00 | Submitted | Туре      | ABC Manufacturing-XM-123 | 1                         | number         |
| HasProtectiveEarth      | sales@ABC Manufacturing.com | 2010-08-25T00:00:00 | Submitted | Туре      | ABC Manufacturing-XM-123 | true                      | logical        |
| FrequencyRangeLower     | sales@ABC Manufacturing.com | 2010-08-25T00:00:00 | Submitted | Туре      | ABC Manufacturing-XM-123 | 60                        | Hz             |
| FrequencyRangeUpper     | sales@ABC Manufacturing.com | 2010-08-25T00:00:00 | Submitted | Туре      | ABC Manufacturing-XM-123 | 60                        | Hz             |
| PhaseAngle              | sales@ABC Manufacturing.com | 2010-08-25T00:00:00 | Submitted | Туре      | ABC Manufacturing-XM-123 |                           | degree         |
| PhaseReference          | sales@ABC Manufacturing.com | 2010-08-25T00:00:00 | Submitted | Type      | ABC Manufacturing-XM-123 | 1                         |                |
| IPCode                  | sales@ABC Manufacturing.com | 2010-08-25T00:00:00 | Submitted | Туре      | ABC Manufacturing-XM-123 | IP2X                      |                |
| InsulationStandardClass | sales@ABC Manufacturing.com | 2010-08-25T00:00:00 | Submitted | Туре      | ABC Manufacturing-XM-123 |                           | enum           |
| CurrentType             | sales@ABC Manufacturing.com | 2010-08-25T00:00:00 | Submitted | Туре      | ABC Manufacturing-XM-123 | ac                        | enum           |

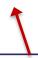

Select "submitted" from drop down menu.

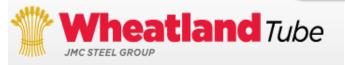

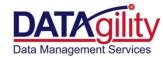

Select "type" from drop down menu.

| Мате                    | CreatedBy                   | CreatedOn           | Category  | SheetName | RowName                  | Value                     | Unit           |
|-------------------------|-----------------------------|---------------------|-----------|-----------|--------------------------|---------------------------|----------------|
| UNSPSC                  | sales@ABC Manufacturing.com | 2010-08-25T00:00:00 | Submitted | Туре      | ABC Manufacturing-XM-123 | 39121507: Toggle switches | classification |
|                         |                             |                     |           |           |                          |                           |                |
| NominalCurrent          | sales@ABC Manufacturing.com | 2010-08-25T00:00:00 | Submitted | Туре      | ABC Manufacturing-XM-123 | 15                        | Amp            |
| UsageCurrent            | sales@ABC Manufacturing.com | 2010-08-25T00:00:00 | Submitted | Туре      | ABC Manufacturing-XM-123 | 15                        | Amp            |
| NominalVoltageLower     | sales@ABC Manufacturing.com | 2010-08-25T00:00:00 | Submitted | Туре      | ABC Manufacturing-XM-123 | 120                       | Volt           |
| NominalVoltageUpper     | sales@ABC Manufacturing.com | 2010-08-25T00:00:00 | Submitted | Туре      | ABC Manufacturing-XM-123 | 120                       | Volt           |
| NominalPower            | sales@ABC Manufacturing.com | 2010-08-25T00:00:00 | Submitted | Туре      | ABC Manufacturing-XM-123 |                           | Watt           |
| NumberOfPoles           | sales@ABC Manufacturing.com | 2010-08-25T00:00:00 | Submitted | Туре      | ABC Manufacturing-XM-123 | 1                         | number         |
| HasProtectiveEarth      | sales@ABC Manufacturing.com | 2010-08-25T00:00:00 | Submitted | Туре      | ABC Manufacturing-XM-123 | true                      | logical        |
| FrequencyRangeLower     | sales@ABC Manufacturing.com | 2010-08-25T00:00:00 | Submitted | Туре      | ABC Manufacturing-XM-123 | 60                        | Hz             |
| FrequencyRangeUpper     | sales@ABC Manufacturing.com | 2010-08-25T00:00:00 | Submitted | Туре      | ABC Manufacturing-XM-123 | 60                        | Hz             |
| PhaseAngle              | sales@ABC Manufacturing.com | 2010-08-25T00:00:00 | Submitted | Туре      | ABC Manufacturing-XM-123 |                           | degree         |
| PhaseReference          | sales@ABC Manufacturing.com | 2010-08-25T00:00:00 | Submitted | Туре      | ABC Manufacturing-XM-123 | 1                         |                |
| IPCode                  | sales@ABC Manufacturing.com | 2010-08-25T00:00:00 | Submitted | Туре      | ABC Manufacturing-XM-123 | IP2X                      |                |
| InsulationStandardClass | sales@ABC Manufacturing.com | 2010-08-25T00:00:00 | Submitted | Туре      | ABC Manufacturing-XM-123 |                           | enum           |
| CurrentType             | sales@ABC Manufacturing.com | 2010-08-25T00:00:00 | Submitted | Туре      | ABC Manufacturing-XM-123 | ac                        | enum           |

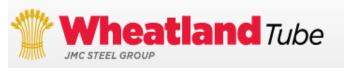

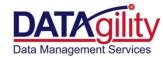

| Nате<br>-               | CreatedBy                   | CreatedOn           | Category  | SheetName | RowName                  | Value                     | Unit           |
|-------------------------|-----------------------------|---------------------|-----------|-----------|--------------------------|---------------------------|----------------|
| UNSPSC                  | sales@ABC Manufacturing.com | 2010-08-25T00:00:00 | Submitted | Туре      | ABC Manufacturing-XM-123 | 39121507: Toggle switches | classification |
|                         |                             |                     |           |           |                          |                           |                |
| NominalCurrent          | sales@ABC Manufacturing.com | 2010-08-25T00:00:00 | Submitted | Type      | ABC Manufacturing-XM-123 | 15                        | Amp            |
| UsageCurrent            | sales@ABC Manufacturing.com | 2010-08-25T00:00:00 | Submitted | Type      | ABC Manufacturing-XM-123 | 15                        | Amp            |
| NominalVoltageLower     | sales@ABC Manufacturing.com | 2010-08-25T00:00:00 | Submitted | Type      | ABC Manufacturing-XM-123 | 120                       | Volt           |
| NominalVoltageUpper     | sales@ABC Manufacturing.com | 2010-08-25T00:00:00 | Submitted | Туре      | ABC Manufacturing-XM-123 | 120                       | Volt           |
| NominalPower            | sales@ABC Manufacturing.com | 2010-08-25T00:00:00 | Submitted | Туре      | ABC Manufacturing-XM-123 |                           | Watt           |
| NumberOfPoles           | sales@ABC Manufacturing.com | 2010-08-25T00:00:00 | Submitted | Туре      | ABC Manufacturing-XM-123 | 1                         | number         |
| HasProtectiveEarth      | sales@ABC Manufacturing.com | 2010-08-25T00:00:00 | Submitted | Туре      | ABC Manufacturing-XM-123 | true                      | logical        |
| FrequencyRangeLower     | sales@ABC Manufacturing.com | 2010-08-25T00:00:00 | Submitted | Туре      | ABC Manufacturing-XM-123 | 60                        | Hz             |
| FrequencyRangeUpper     | sales@ABC Manufacturing.com | 2010-08-25T00:00:00 | Submitted | Туре      | ABC Manufacturing-XM-123 | 60                        | Hz             |
| PhaseAngle              | sales@ABC Manufacturing.com | 2010-08-25T00:00:00 | Submitted | Туре      | ABC Manufacturing-XM-123 |                           | degree         |
| PhaseReference          | sales@ABC Manufacturing.com | 2010-08-25T00:00:00 | Submitted | Туре      | ABC Manufacturing-XM-123 | 1                         |                |
| IPCode                  | sales@ABC Manufacturing.com | 2010-08-25T00:00:00 | Submitted | Туре      | ABC Manufacturing-XM-123 | IP2X                      |                |
| InsulationStandardClass | sales@ABC Manufacturing.com | 2010-08-25T00:00:00 | Submitted | Туре      | ABC Manufacturing-XM-123 |                           | enum           |
| CurrentType             | sales@ABC Manufacturing.com | 2010-08-25T00:00:00 | Submitted | Туре      | ABC Manufacturing-XM-123 | ac                        | enum           |

Enter Manufacturer Name & Product Name exactly how it appears in the "name" column A in type tab

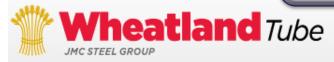

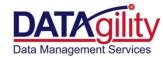

| Ла <b>же</b>            | CreatedBy                   | CreatedOn           | Category  | SheetName | RowName                  | Value                     | Unit           |
|-------------------------|-----------------------------|---------------------|-----------|-----------|--------------------------|---------------------------|----------------|
| UNSPSC                  | sales@ABC Manufacturing.com | 2010-08-25T00:00:00 | Submitted | Туре      | ABC Manufacturing-XM-123 | 39121507: Toggle switches | classification |
|                         |                             |                     |           |           |                          |                           |                |
| NominalCurrent          | sales@ABC Manufacturing.com | 2010-08-25T00:00:00 | Submitted | Type      | ABC Manufacturing-XM-123 | 15                        | Amp            |
| UsageCurrent            | sales@ABC Manufacturing.com | 2010-08-25T00:00:00 | Submitted | Туре      | ABC Manufacturing-XM-123 | 15                        | Amp            |
| NominalVoltageLower     | sales@ABC Manufacturing.com | 2010-08-25T00:00:00 | Submitted | Type      | ABC Manufacturing-XM-123 | 120                       | Volt           |
| NominalVoltageUpper     | sales@ABC Manufacturing.com | 2010-08-25T00:00:00 | Submitted | Type      | ABC Manufacturing-XM-123 | 120                       | Volt           |
| NominalPower            | sales@ABC Manufacturing.com | 2010-08-25T00:00:00 | Submitted | Туре      | ABC Manufacturing-XM-123 |                           | Watt           |
| NumberOfPoles           | sales@ABC Manufacturing.com | 2010-08-25T00:00:00 | Submitted | Type      | ABC Manufacturing-XM-123 | 1                         | number         |
| HasProtectiveEarth      | sales@ABC Manufacturing.com | 2010-08-25T00:00:00 | Submitted | Type      | ABC Manufacturing-XM-123 | true                      | logical        |
| FrequencyRangeLower     | sales@ABC Manufacturing.com | 2010-08-25T00:00:00 | Submitted | Туре      | ABC Manufacturing-XM-123 | 60                        | Hz             |
| FrequencyRangeUpper     | sales@ABC Manufacturing.com | 2010-08-25T00:00:00 | Submitted | Type      | ABC Manufacturing-XM-123 | 60                        | Hz             |
| PhaseAngle              | sales@ABC Manufacturing.com | 2010-08-25T00:00:00 | Submitted | Type      | ABC Manufacturing-XM-123 |                           | degree         |
| PhaseReference          | sales@ABC Manufacturing.com | 2010-08-25T00:00:00 | Submitted | Туре      | ABC Manufacturing-XM-123 | 1                         |                |
| IPCode                  | sales@ABC Manufacturing.com | 2010-08-25T00:00:00 | Submitted | Туре      | ABC Manufacturing-XM-123 | IP2X                      |                |
| InsulationStandardClass | sales@ABC Manufacturing.com | 2010-08-25T00:00:00 | Submitted | Туре      | ABC Manufacturing-XM-123 |                           | enum           |
| CurrentType             | sales@ABC Manufacturing.com | 2010-08-25T00:00:00 | Submitted | Туре      | ABC Manufacturing-XM-123 | ac                        | enum           |

Enter the actual value for the attribute label for product selected.

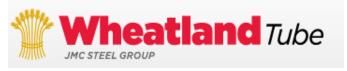

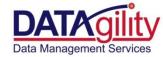

| Лате                    | CreatedBy                   | CreatedOn           | Category  | SheetName | RowName                  | Value                     | Unit           |
|-------------------------|-----------------------------|---------------------|-----------|-----------|--------------------------|---------------------------|----------------|
| UNSPSC                  | sales@ABC Manufacturing.com | 2010-08-25T00:00:00 | Submitted | Туре      | ABC Manufacturing-XM-123 | 39121507: Toggle switches | classification |
|                         |                             |                     |           |           |                          |                           |                |
| NominalCurrent          | sales@ABC Manufacturing.com | 2010-08-25T00:00:00 | Submitted | Type      | ABC Manufacturing-XM-123 | 15                        | Amp            |
| UsageCurrent            | sales@ABC Manufacturing.com | 2010-08-25T00:00:00 | Submitted | Туре      | ABC Manufacturing-XM-123 | 15                        | Amp            |
| NominalVoltageLower     | sales@ABC Manufacturing.com | 2010-08-25T00:00:00 | Submitted | Type      | ABC Manufacturing-XM-123 | 120                       | Volt           |
| NominalVoltageUpper     | sales@ABC Manufacturing.com | 2010-08-25T00:00:00 | Submitted | Type      | ABC Manufacturing-XM-123 | 120                       | Volt           |
| NominalPower            | sales@ABC Manufacturing.com | 2010-08-25T00:00:00 | Submitted | Туре      | ABC Manufacturing-XM-123 |                           | Watt           |
| NumberOfPoles           | sales@ABC Manufacturing.com | 2010-08-25T00:00:00 | Submitted | Type      | ABC Manufacturing-XM-123 | 1                         | number         |
| HasProtectiveEarth      | sales@ABC Manufacturing.com | 2010-08-25T00:00:00 | Submitted | Туре      | ABC Manufacturing-XM-123 | true                      | logical        |
| FrequencyRangeLower     | sales@ABC Manufacturing.com | 2010-08-25T00:00:00 | Submitted | Туре      | ABC Manufacturing-XM-123 | 60                        | Hz             |
| FrequencyRangeUpper     | sales@ABC Manufacturing.com | 2010-08-25T00:00:00 | Submitted | Type      | ABC Manufacturing-XM-123 | 60                        | Hz             |
| PhaseAngle              | sales@ABC Manufacturing.com | 2010-08-25T00:00:00 | Submitted | Туре      | ABC Manufacturing-XM-123 |                           | degree         |
| PhaseReference          | sales@ABC Manufacturing.com | 2010-08-25T00:00:00 | Submitted | Туре      | ABC Manufacturing-XM-123 | 1                         |                |
| IPCode                  | sales@ABC Manufacturing.com | 2010-08-25T00:00:00 | Submitted | Туре      | ABC Manufacturing-XM-123 | IP2X                      |                |
| InsulationStandardClass | sales@ABC Manufacturing.com | 2010-08-25T00:00:00 | Submitted | Type      | ABC Manufacturing-XM-123 |                           | enum           |
| CurrentType             | sales@ABC Manufacturing.com | 2010-08-25T00:00:00 | Submitted | Туре      | ABC Manufacturing-XM-123 | ac                        | enum           |

Enter Unit of Measure if applicable to the attribute label.

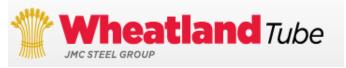

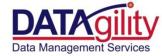

### Attributes Tab Continued 2/2

| e<br>Name           | Value                     | Cait           | ExtSystem | ExtObject                    | Extidentifier               | Description                                                                                                    | AllowedValues        |
|---------------------|---------------------------|----------------|-----------|------------------------------|-----------------------------|----------------------------------------------------------------------------------------------------|----------------------|
| UNSPSC              | 39121507: Toggle switches | classification |           | IfcPropertySingleValue       |                             | UNSPSC                                                                                                    |                      |
|                     |                           |                |           |                              |                             |                                                                                                    |                      |
| NominalCurrent      | 15                        | Amp            |           | IfcPropertySingleValue       | Pset_ElectricalDeviceCommon | The maximum allowed current that a device is certified to handle.                                                |                      |
| UsageCurrent        | 15                        | Amp            |           | IfcPropertySingleValue       | Pset_ElectricalDeviceCommon | The current that a device is actually handling or is calculated to be handling                                   |                      |
| NominalVoltageLower | 120                       | Volt           |           | <br>  IfcPropertySingleValue | Pset_ElectricalDeviceCommon | The range of allowed voltage that a device is certified to handle. The upper bound of this value is the maximum. |                      |
| NominalVoltageUpper | 120                       | Volt           |           | IfcPropertySingleValue       | Pset_ElectricalDeviceCommon | The range of allowed voltage that a device is certified to handle. The upper bound of this value is the maximum. |                      |
| NominalPower        |                           | Watt           |           | IfcPropertySingleValue       | Pset ElectricalDeviceCommon | The output power rating that is certified                                                                        |                      |
| NumberOfPoles       | 1                         | number         |           |                              | Pset_ElectricalDeviceCommon | The number of logical connections that can be made on an electrical device                                       |                      |
| HasProtectiveEarth  | true                      | logical        |           | IfcPropertySingleValue       | Pset_ElectricalDeviceCommon | Indicates whether the electrical device has a protective earth connection                                        | true, false, unknown |
| FrequencyRangeLower | 60                        | Hz             |           | IfcPropertySingleValue       | Pset_ElectricalDeviceCommon | The lower limit of frequency for which the operation of the device is certified.                                 |                      |
| FrequencyRangeUpper | 60                        | Hz             |           | IfcPropertySingleValue       | Pset_ElectricalDeviceCommon | The upper limit of frequency for which the operation of the device is certified                                  |                      |
|                     |                           |                |           |                              |                             |                                                                                                    |                      |

Extidentifier: Identifies name of Property Set which contains attribute labels.

If Entering new attribute labels: Provide attribute label, definition, unit of measures, and allowable values.

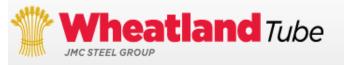

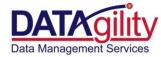

### Want More Information

Angela Baraks DATAgility 312-803-0406 Marty Brett Wheatland Tube 302-368-4148

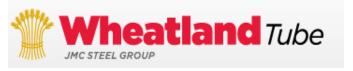

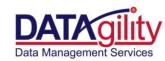